### Инструкция для мобильных устройств IOS Инструкция для мобильных устройств IOS

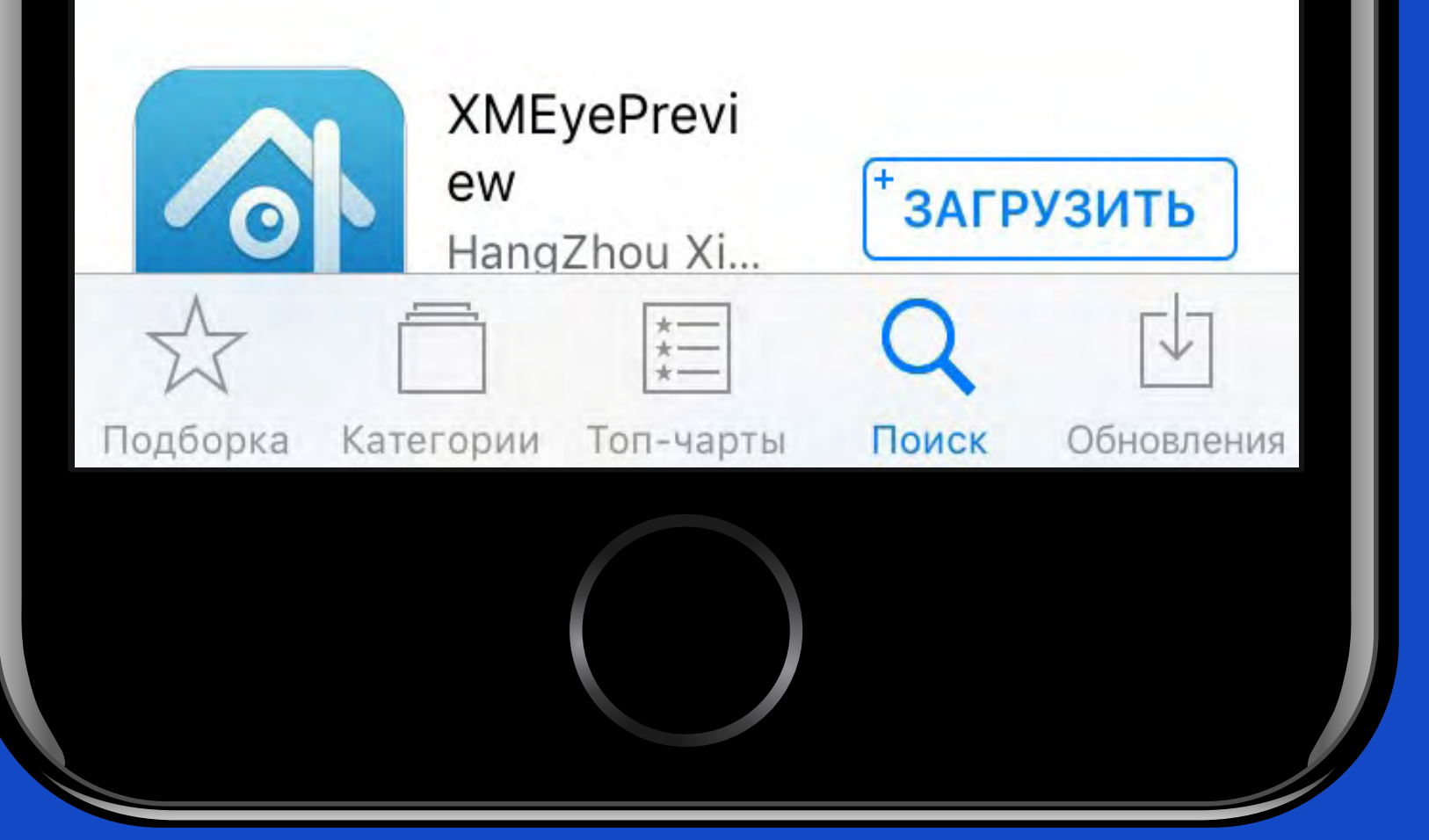

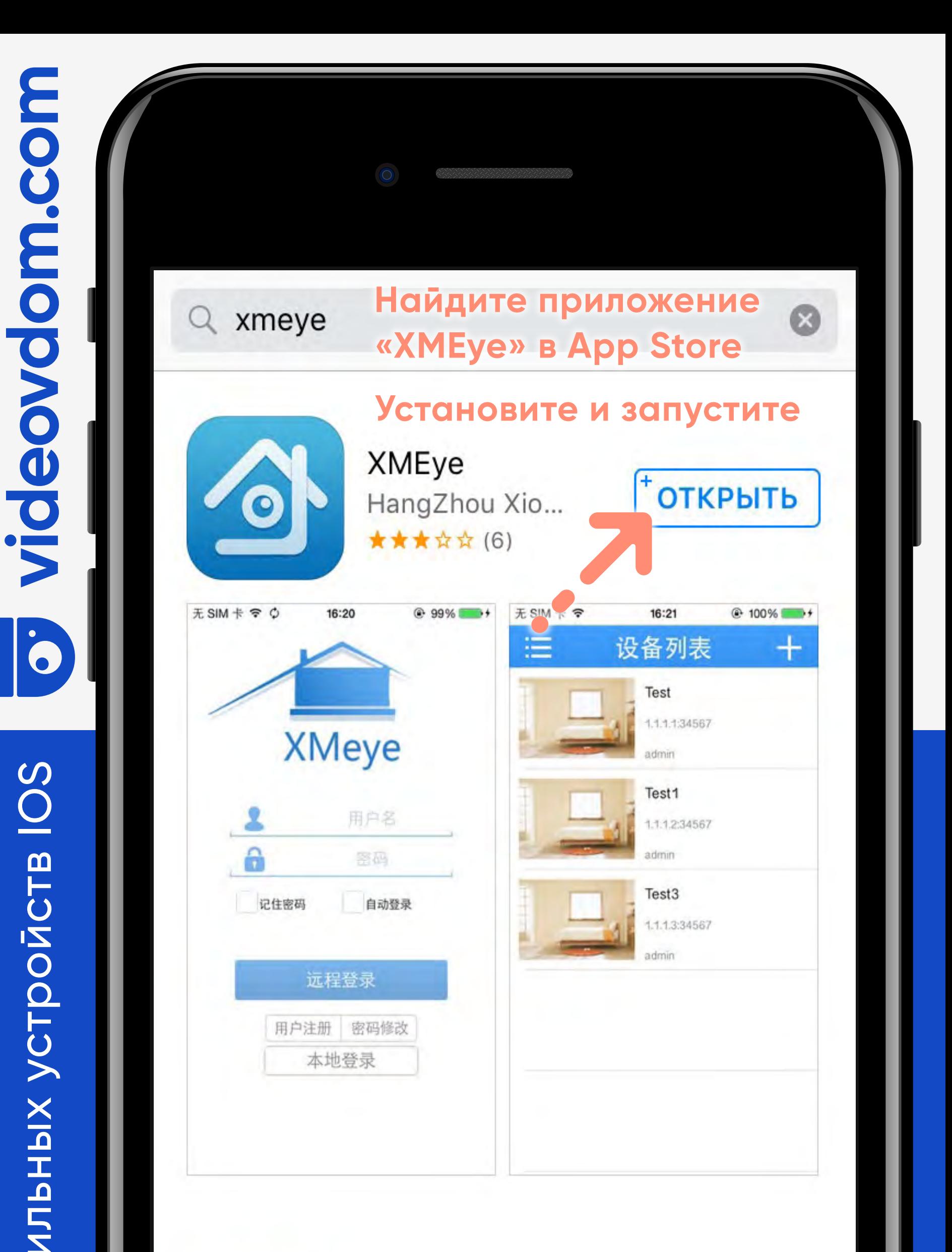

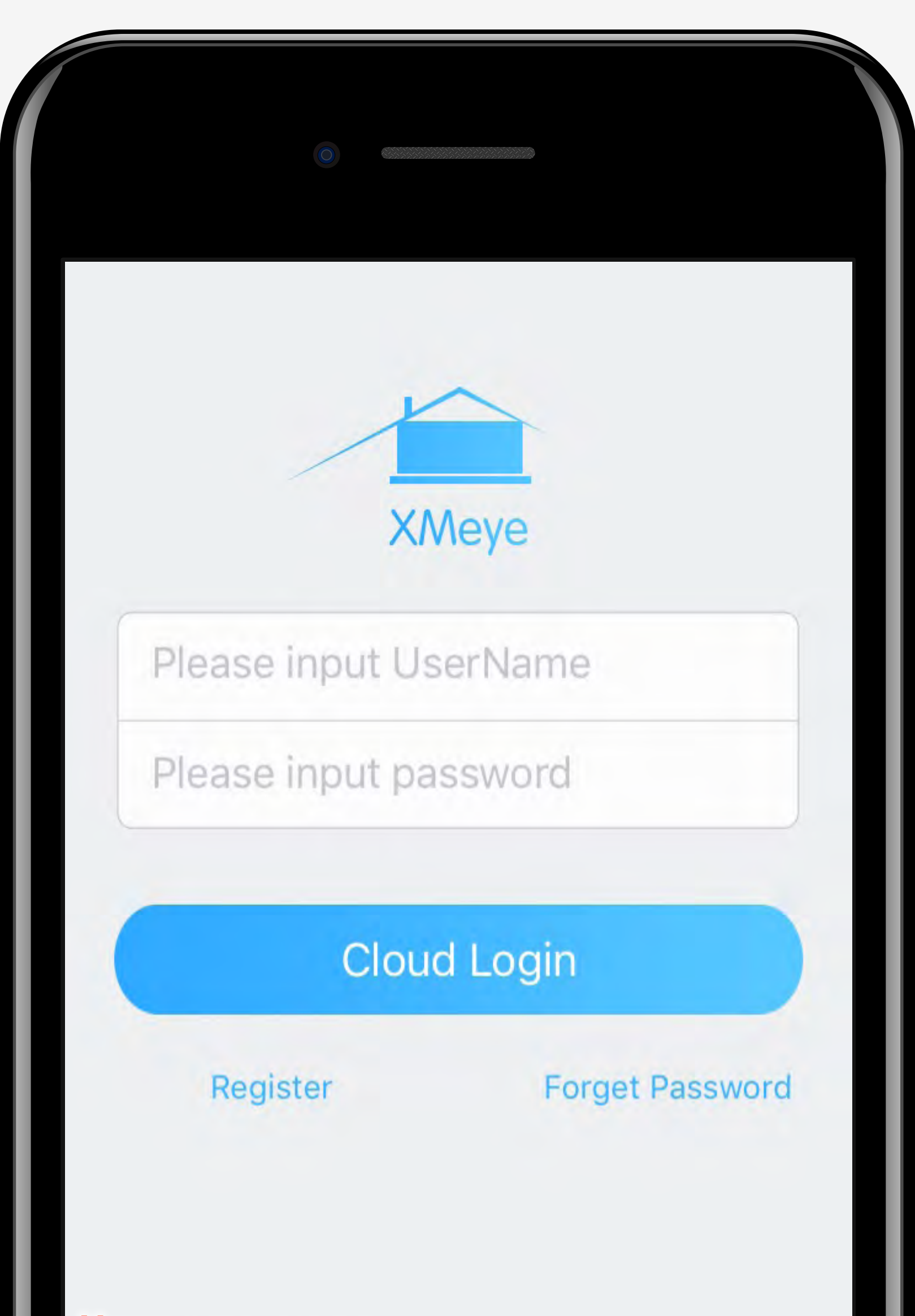

Нажмите сюда

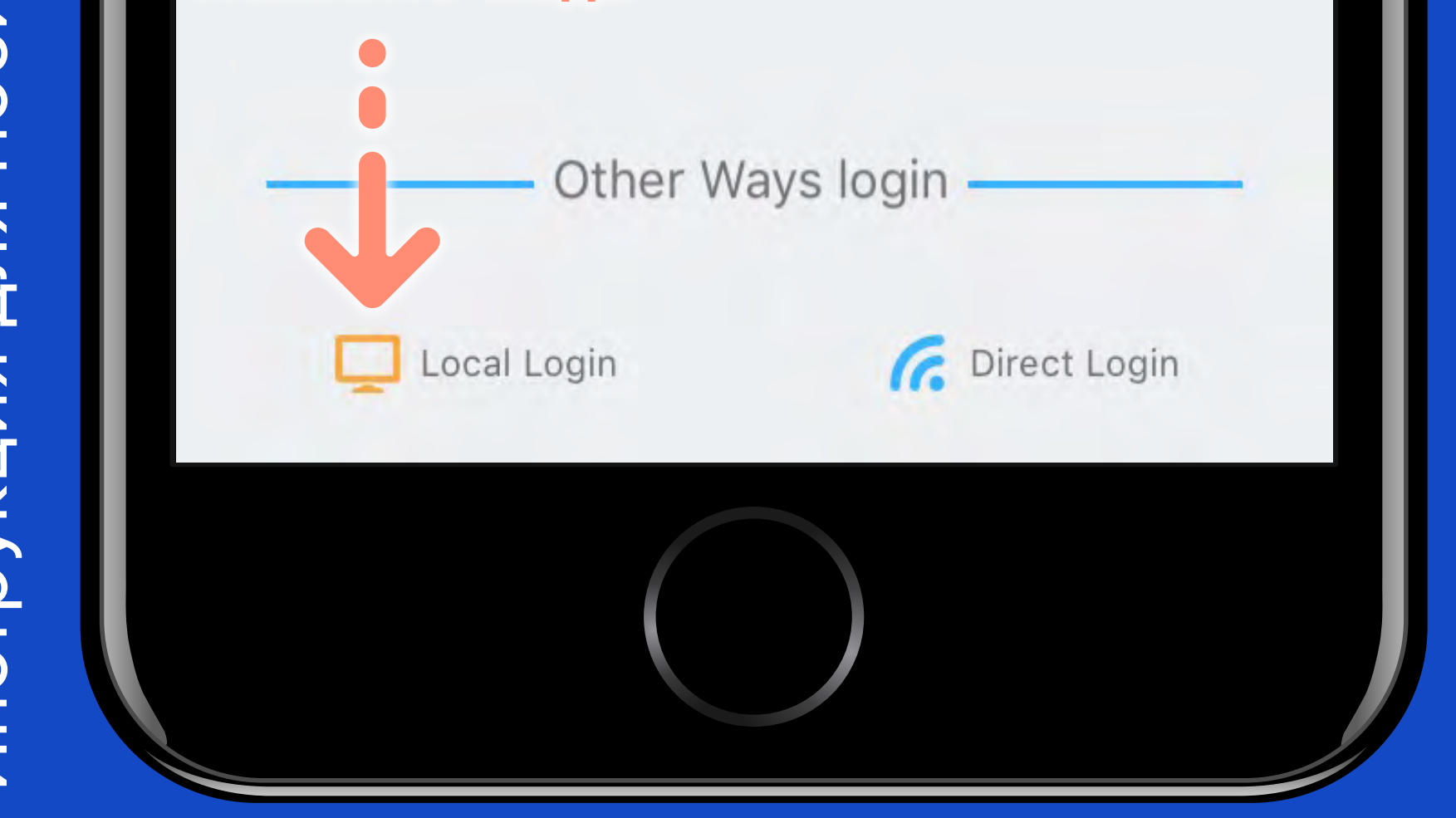

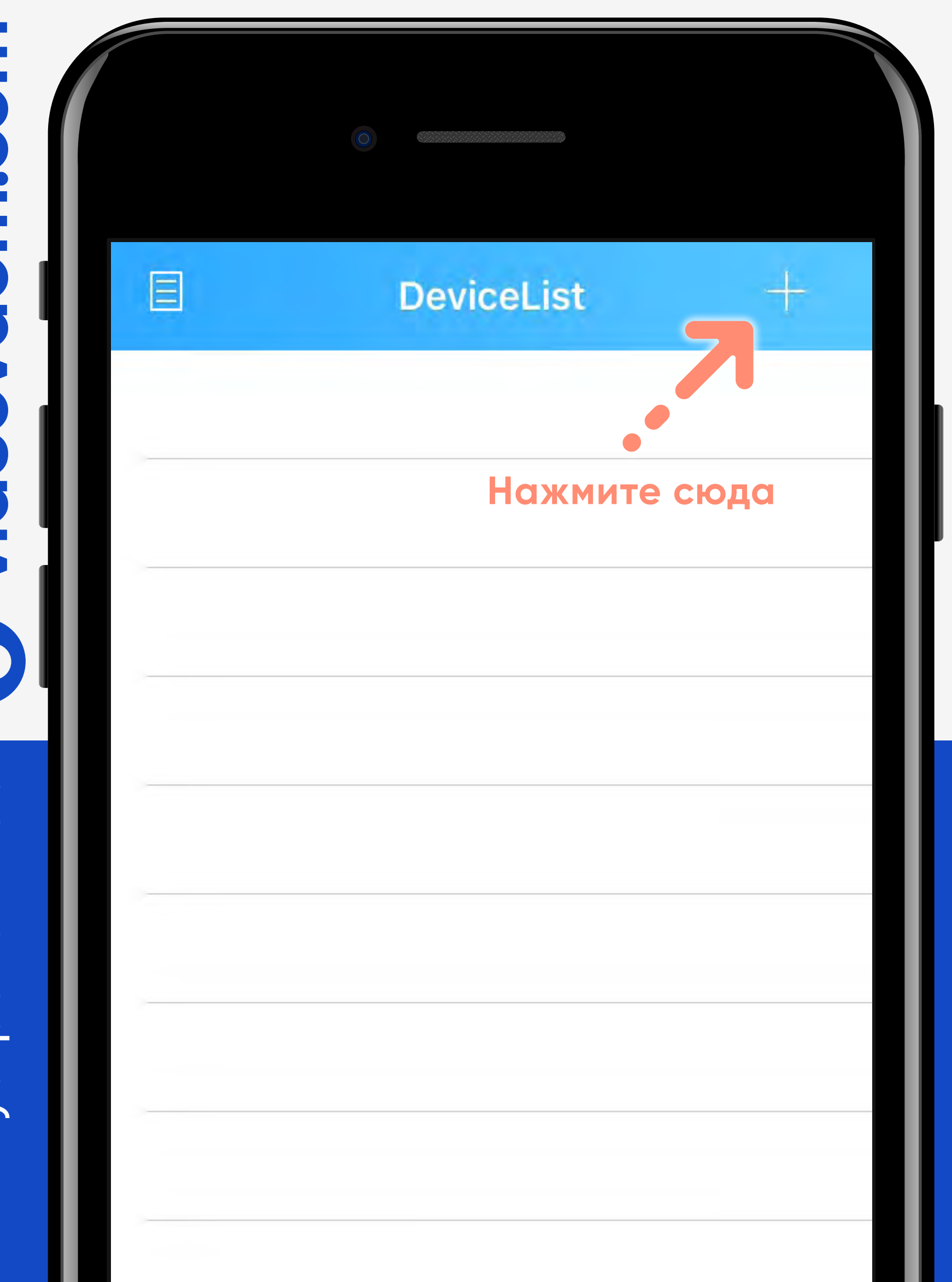

# Инструкция для мобильных устройств IOS | <mark>O: WideOVOOMO.COM</mark>

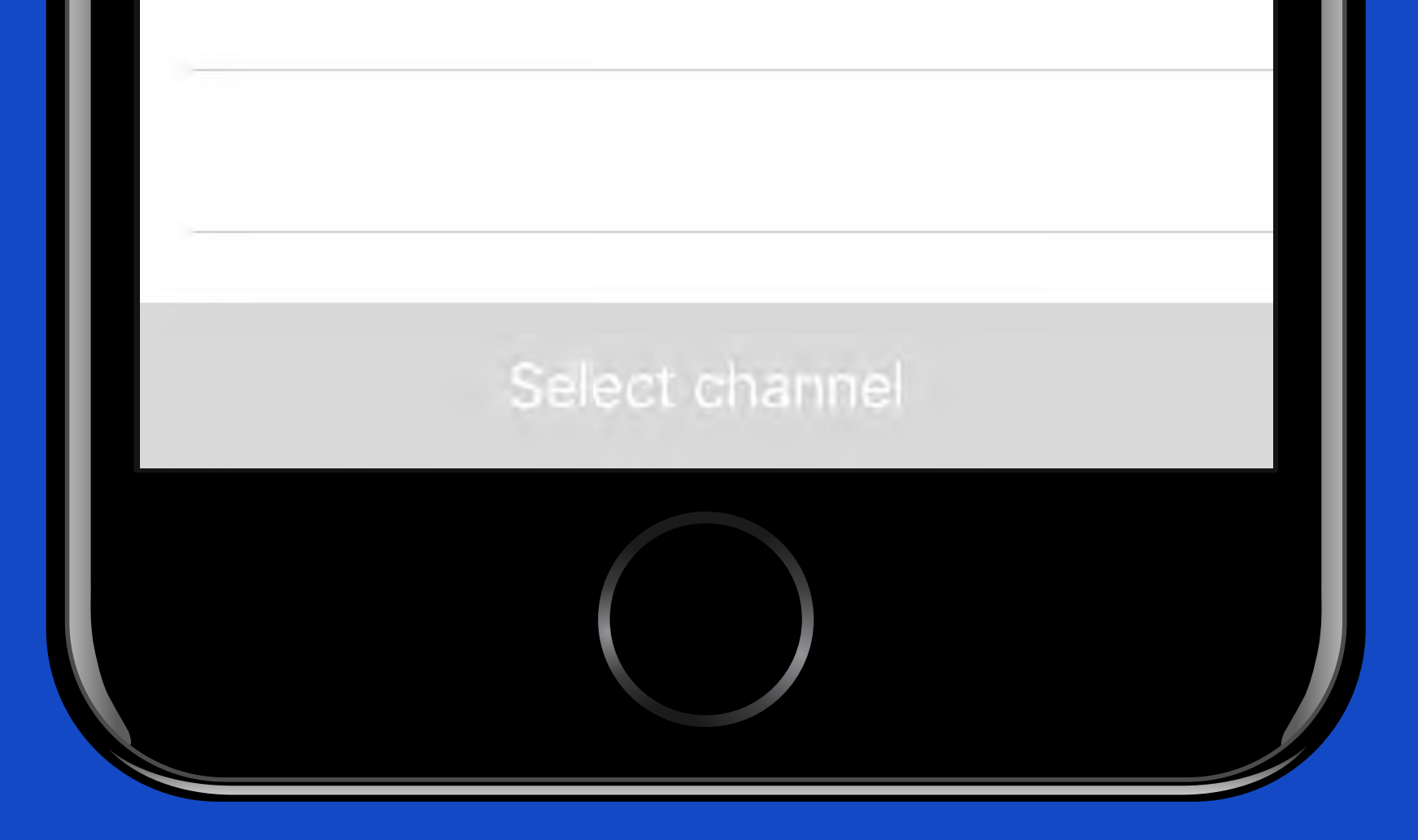

### Инструкция для мобильных устройств IOS Инструкция для мобильных устройств IOS

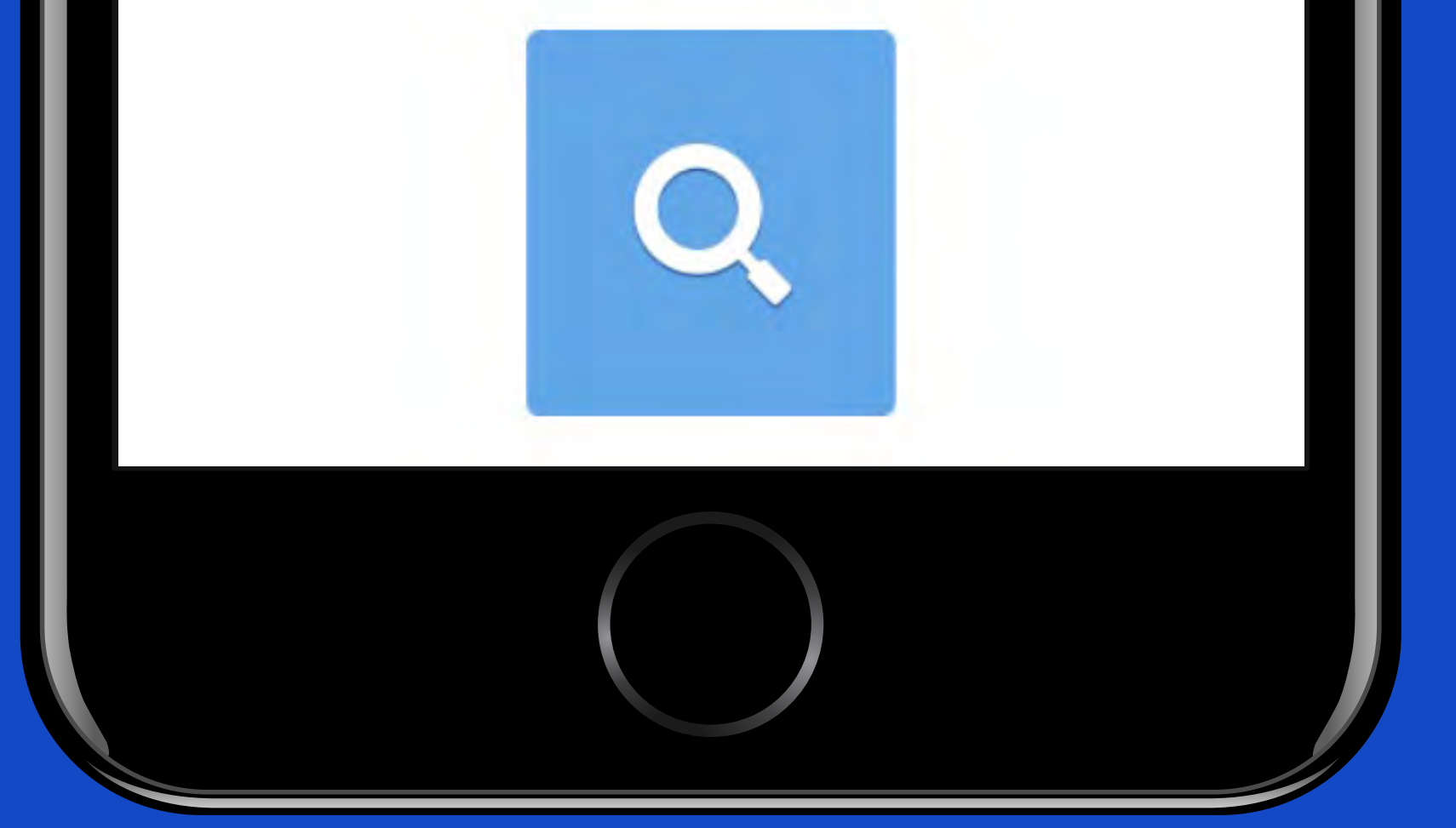

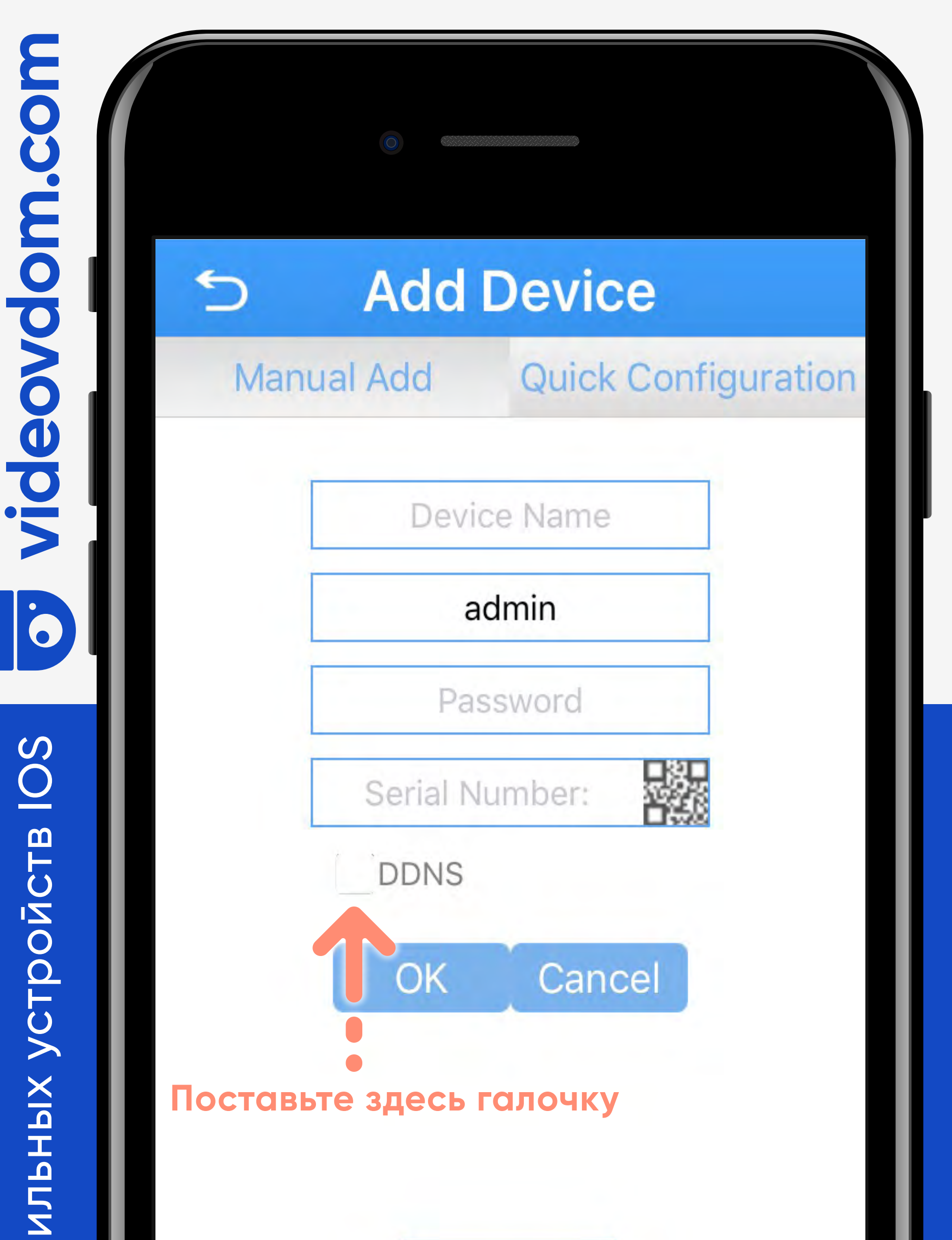

### Инструкция для мобильных устройств IOS Инструкция для мобильных устройств IOS

Mosowo-Divepir

 $\dot{\bullet}$ 

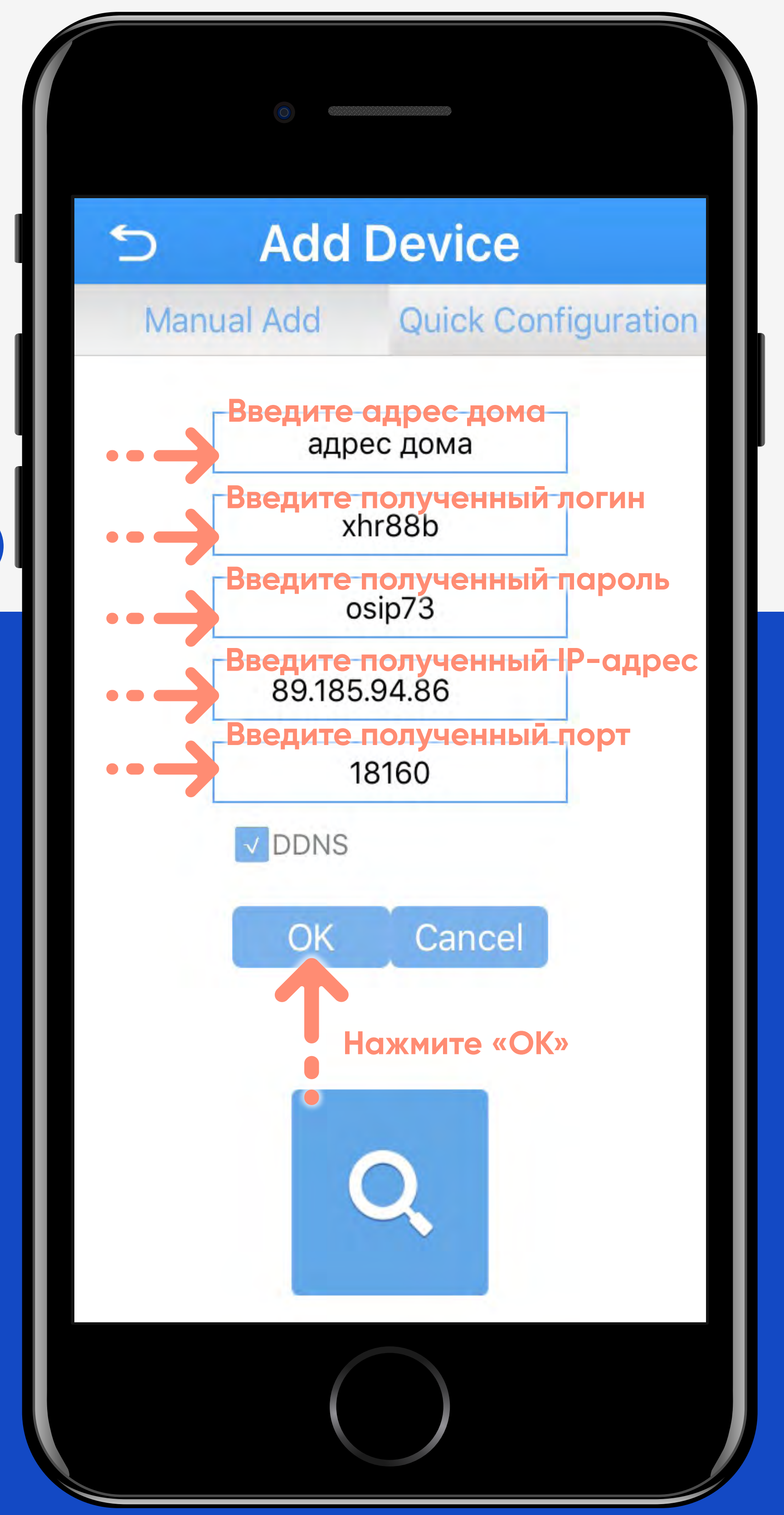

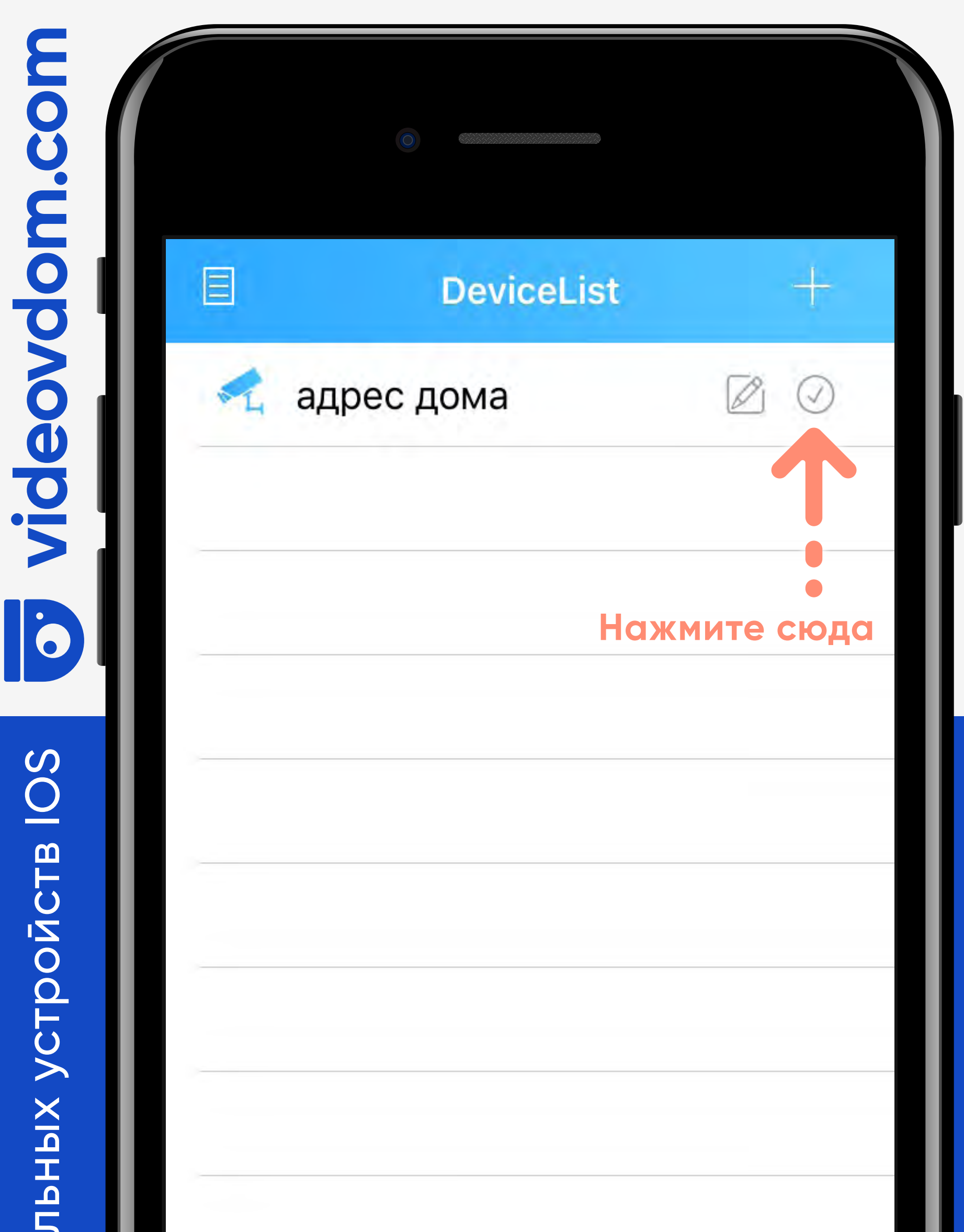

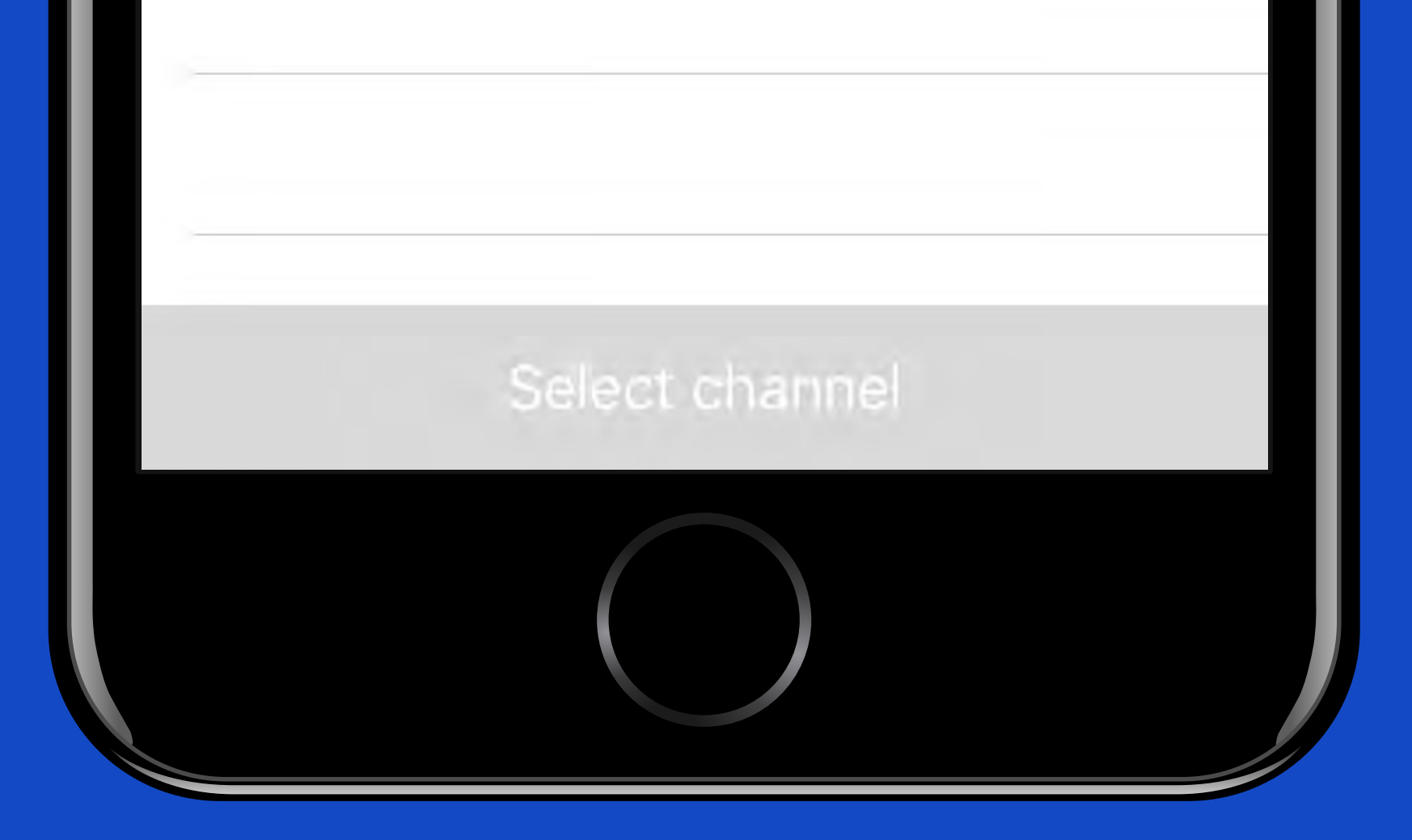

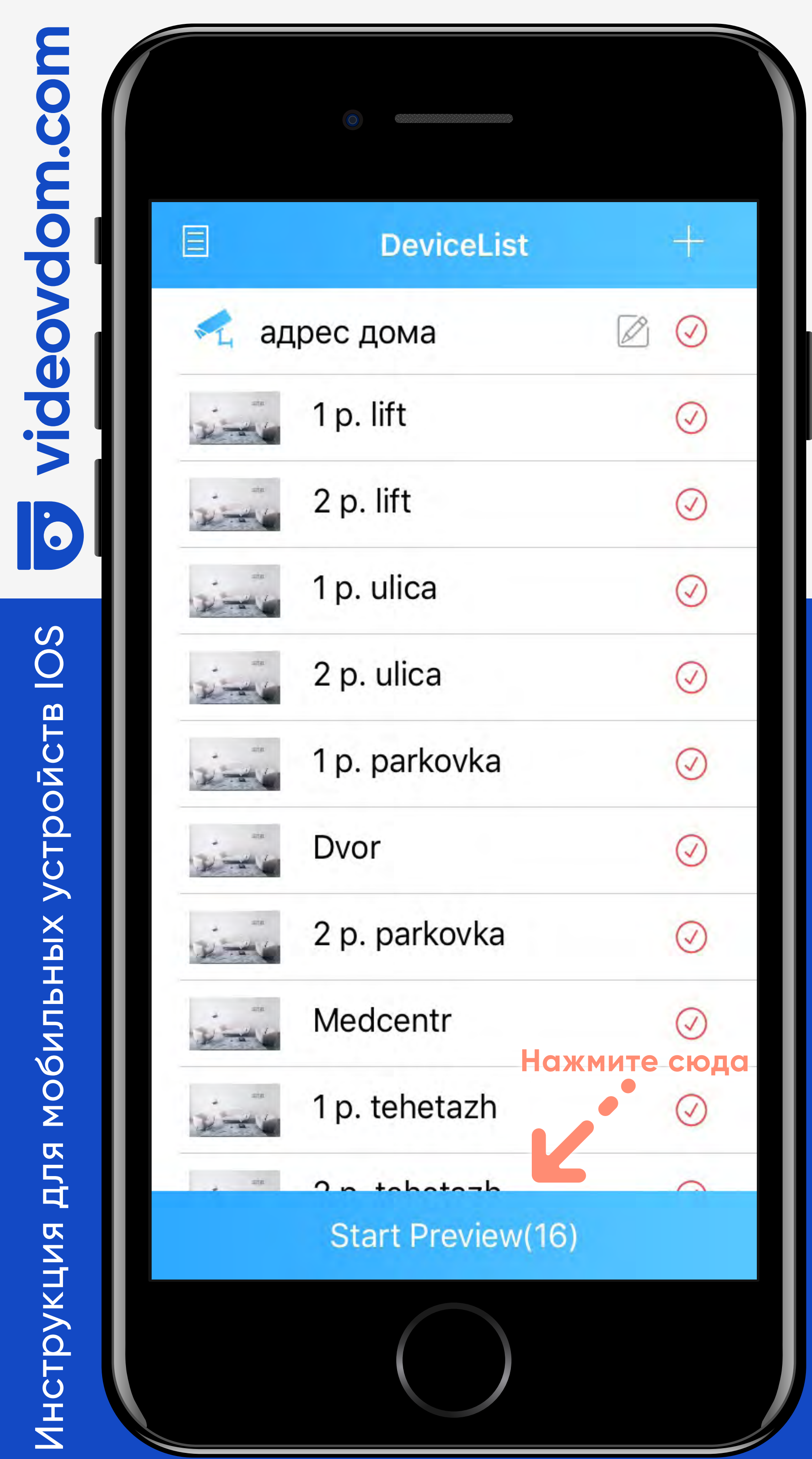

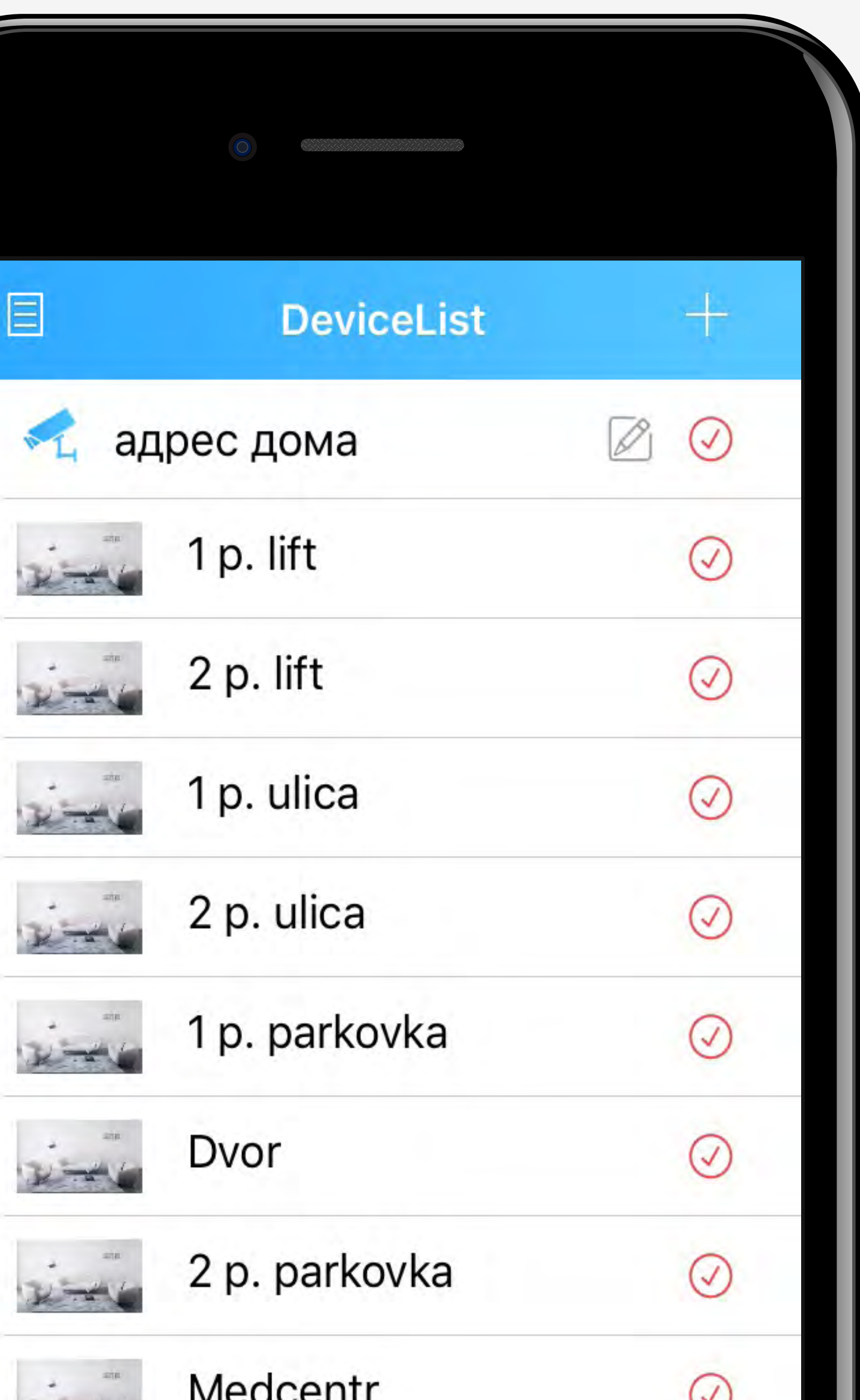

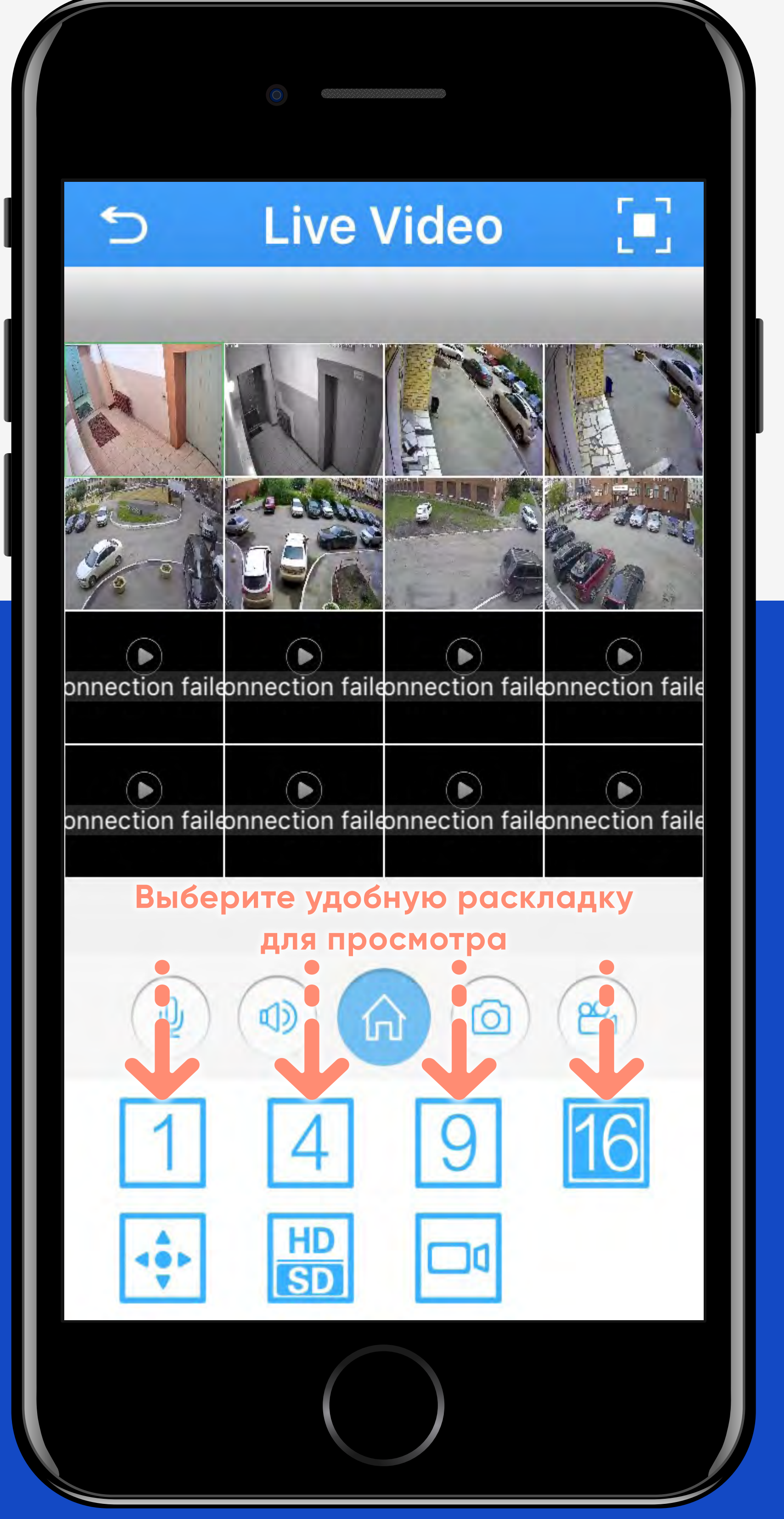

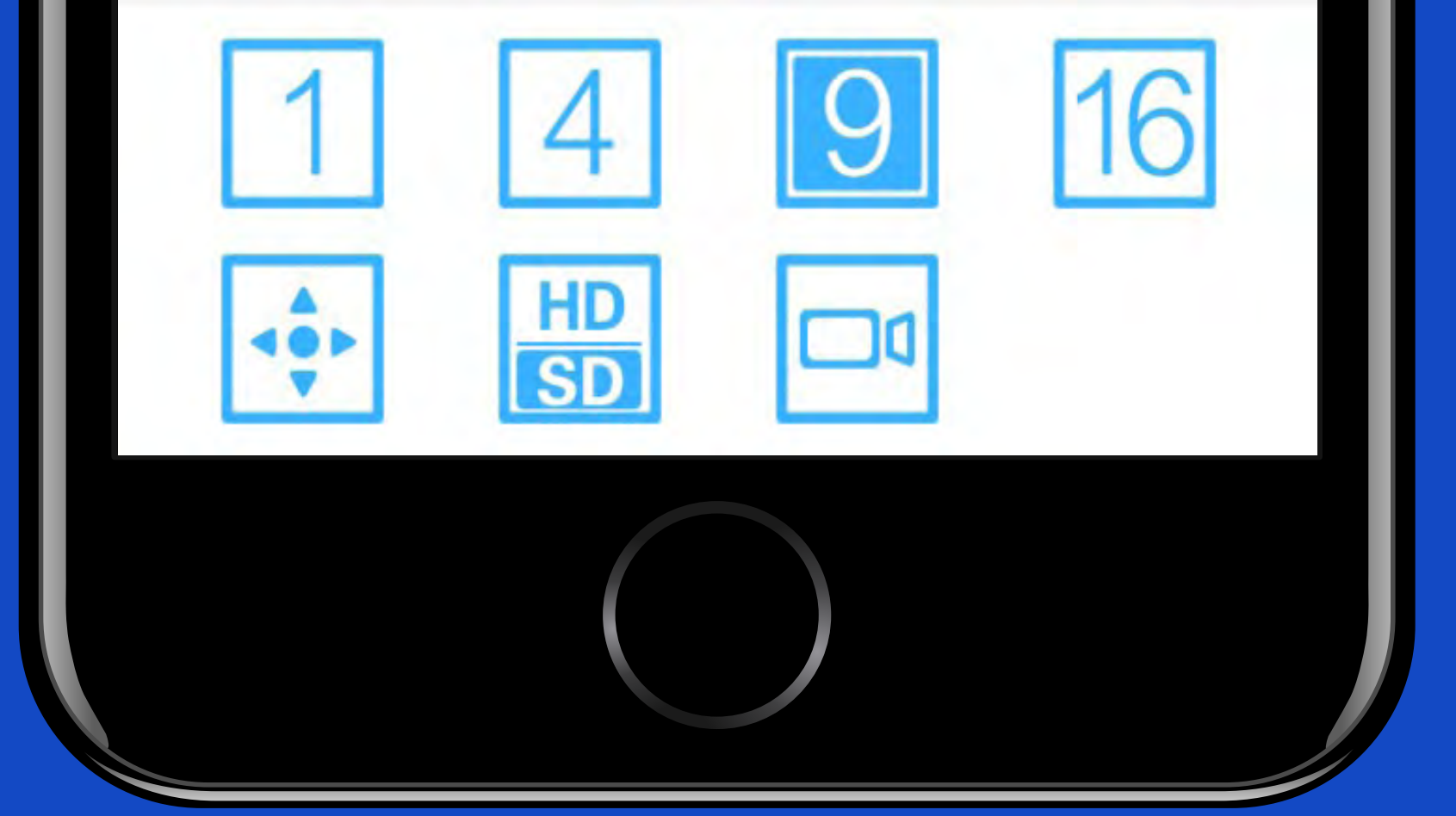

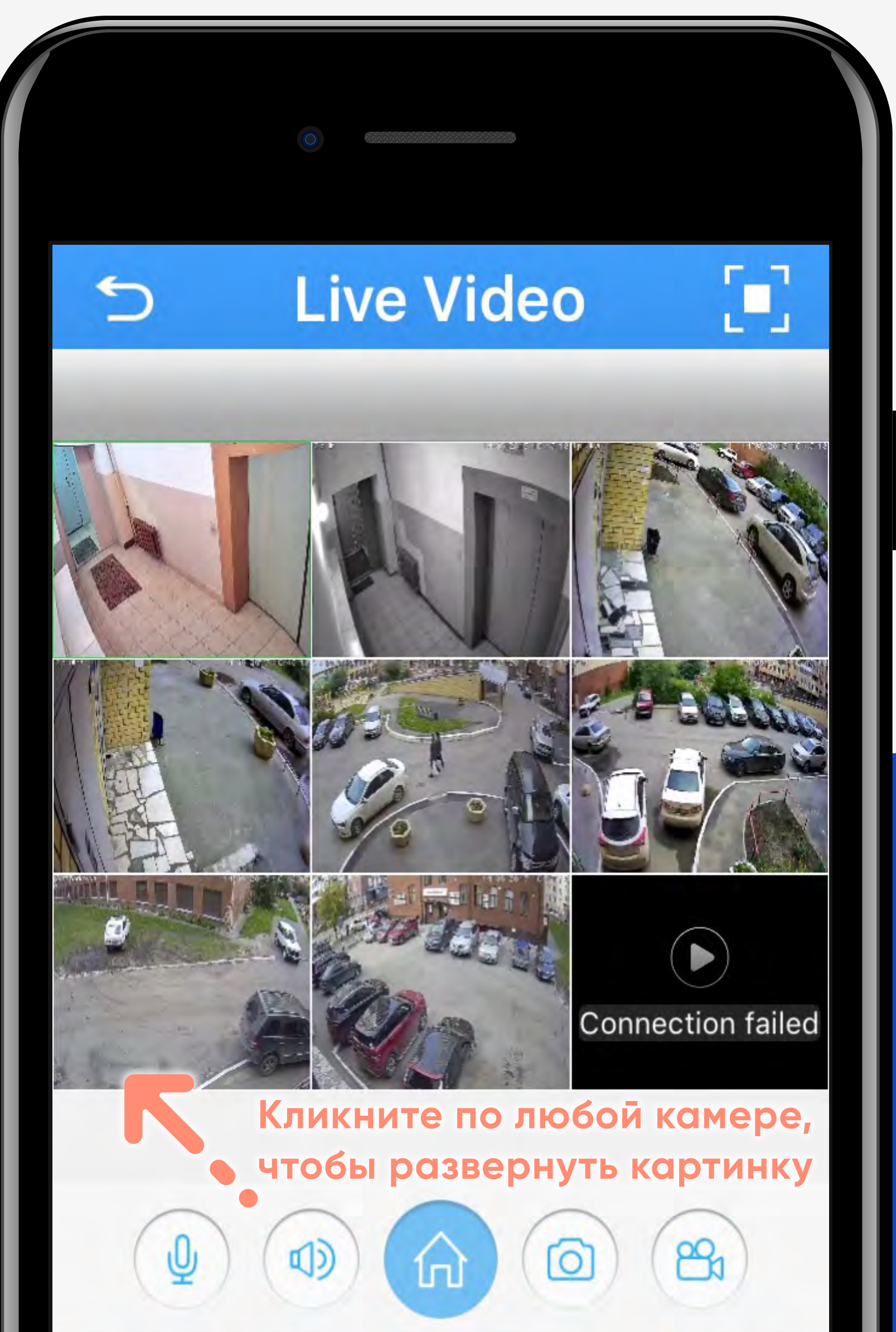

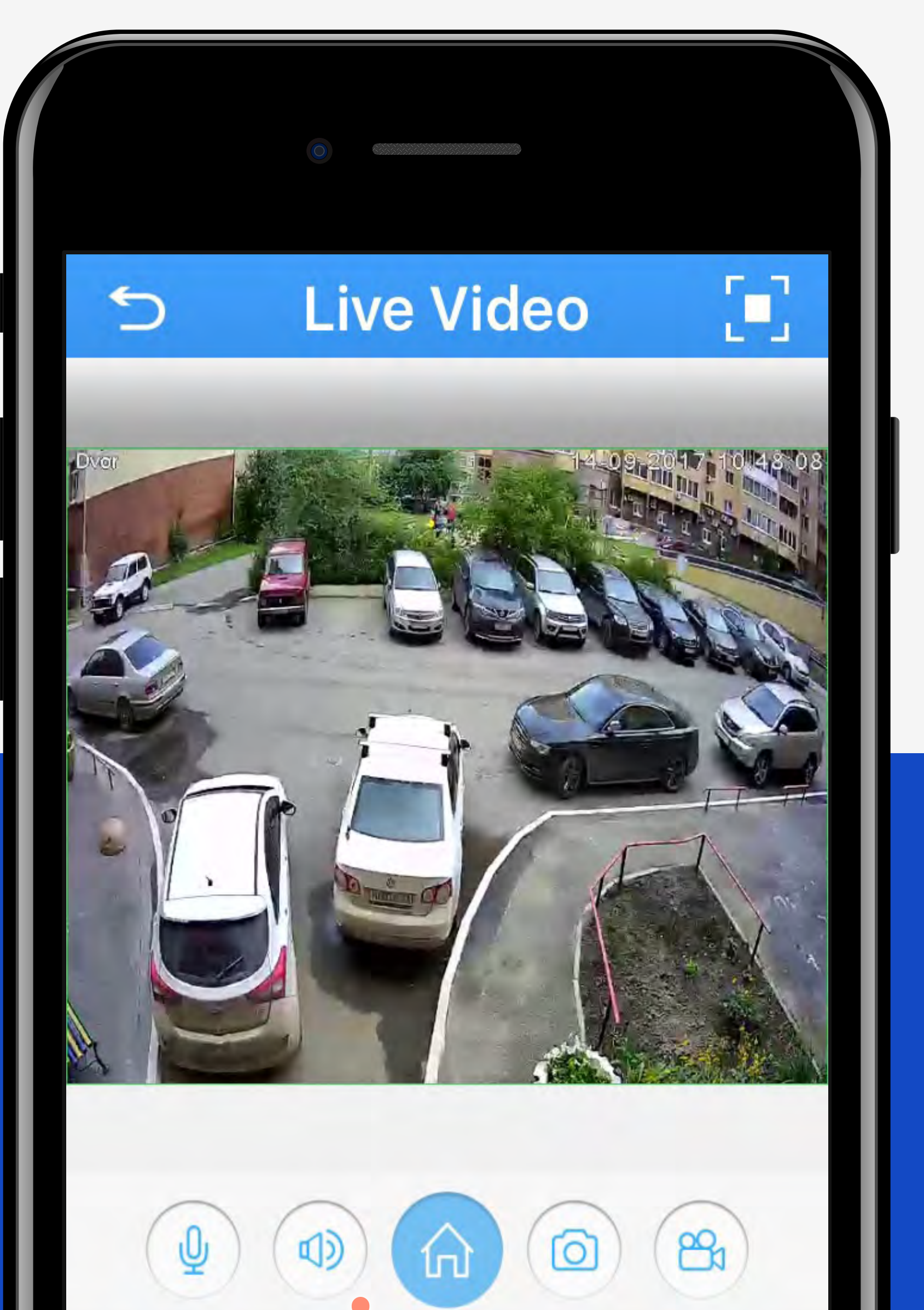

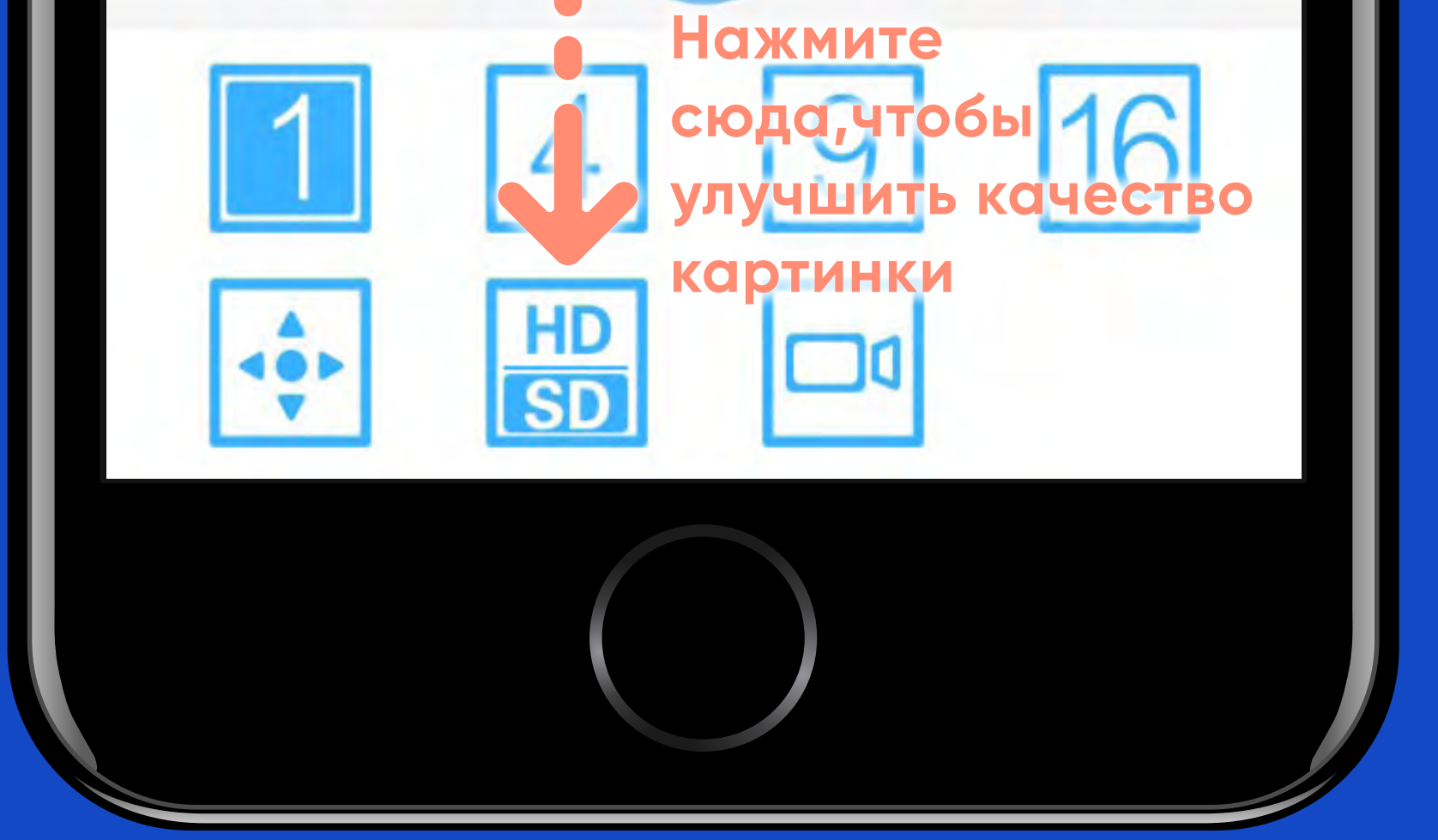

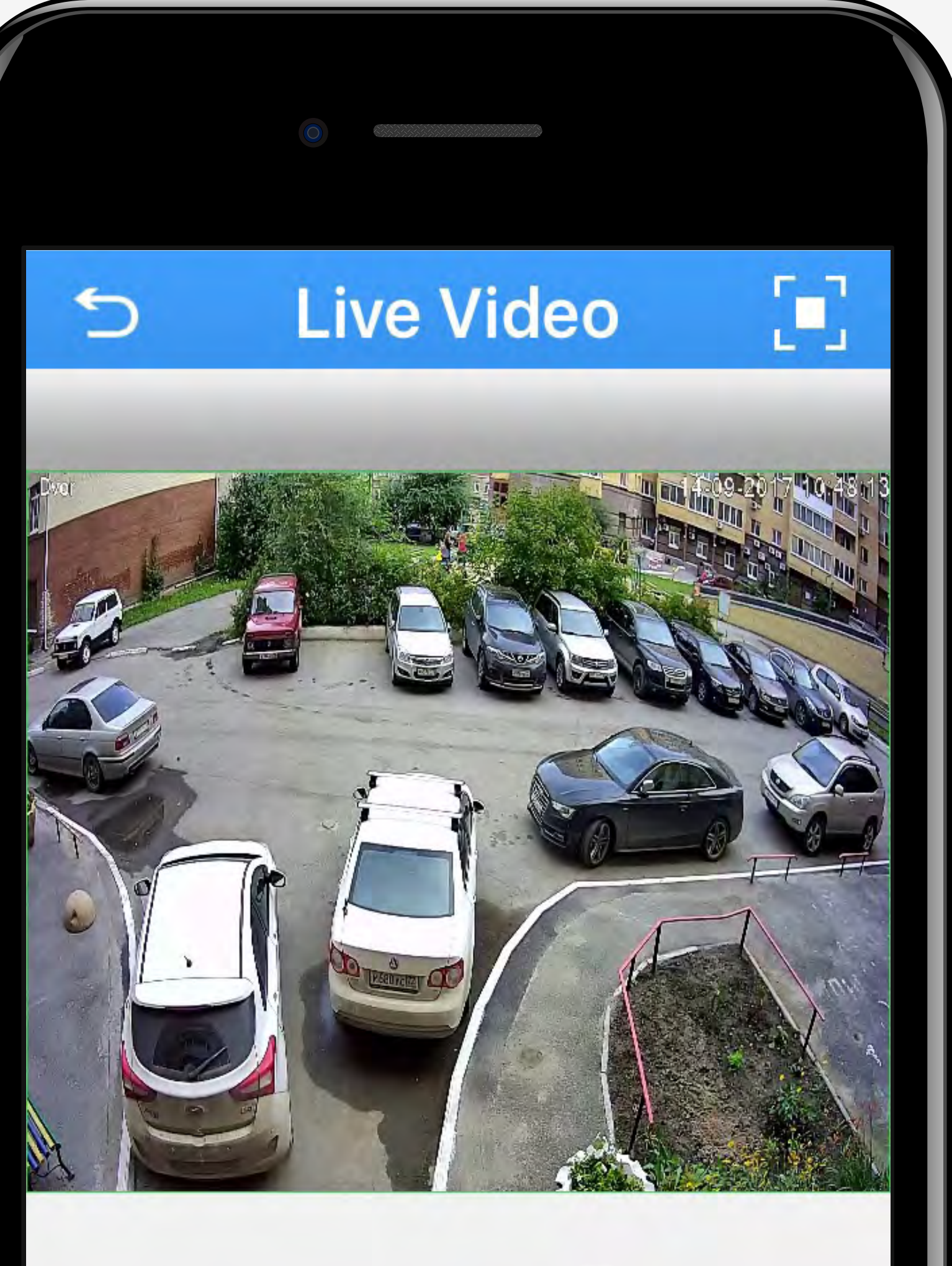

**Нажмите сюда,чтобы посмотреть** 

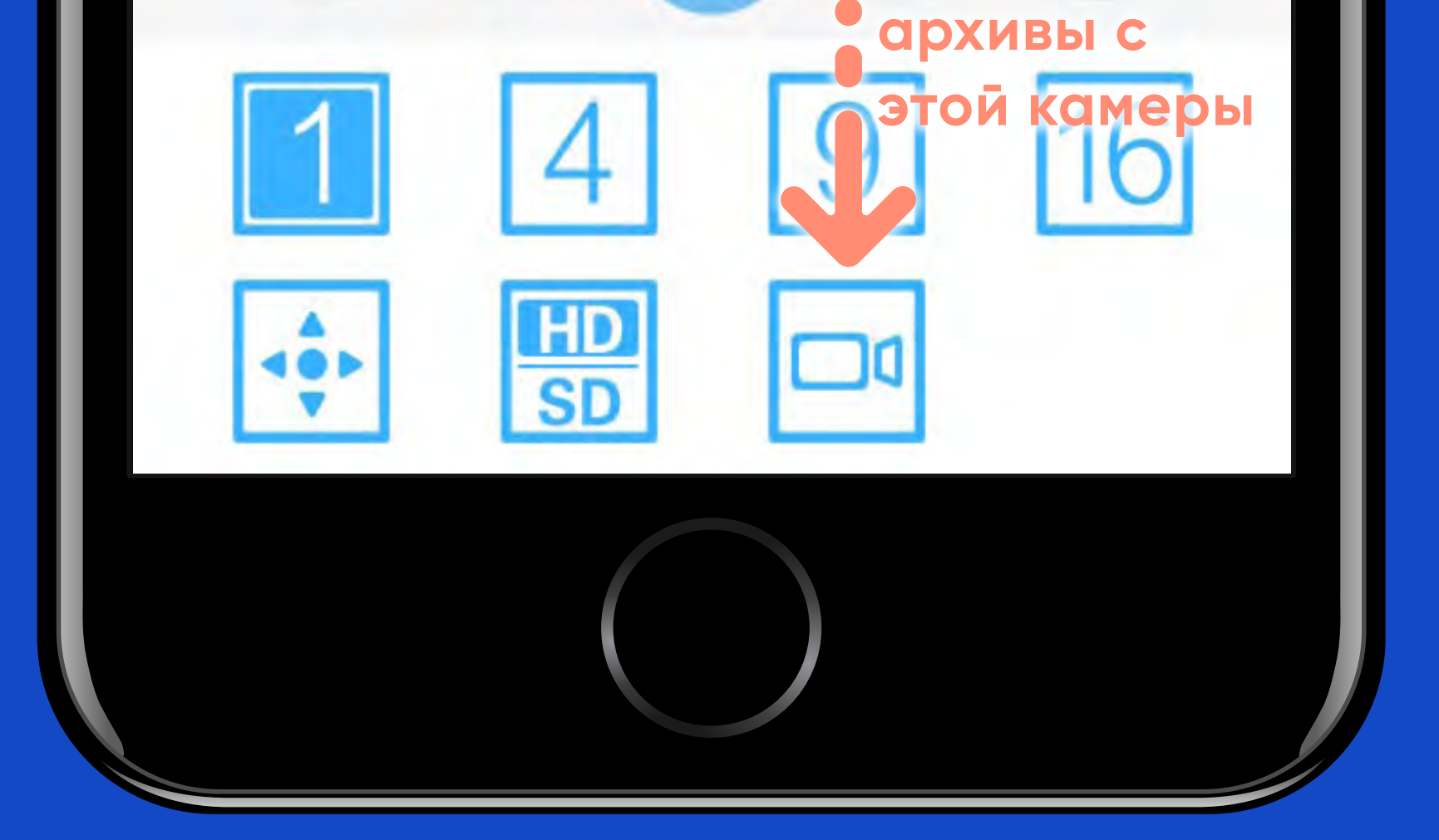

ďÞ

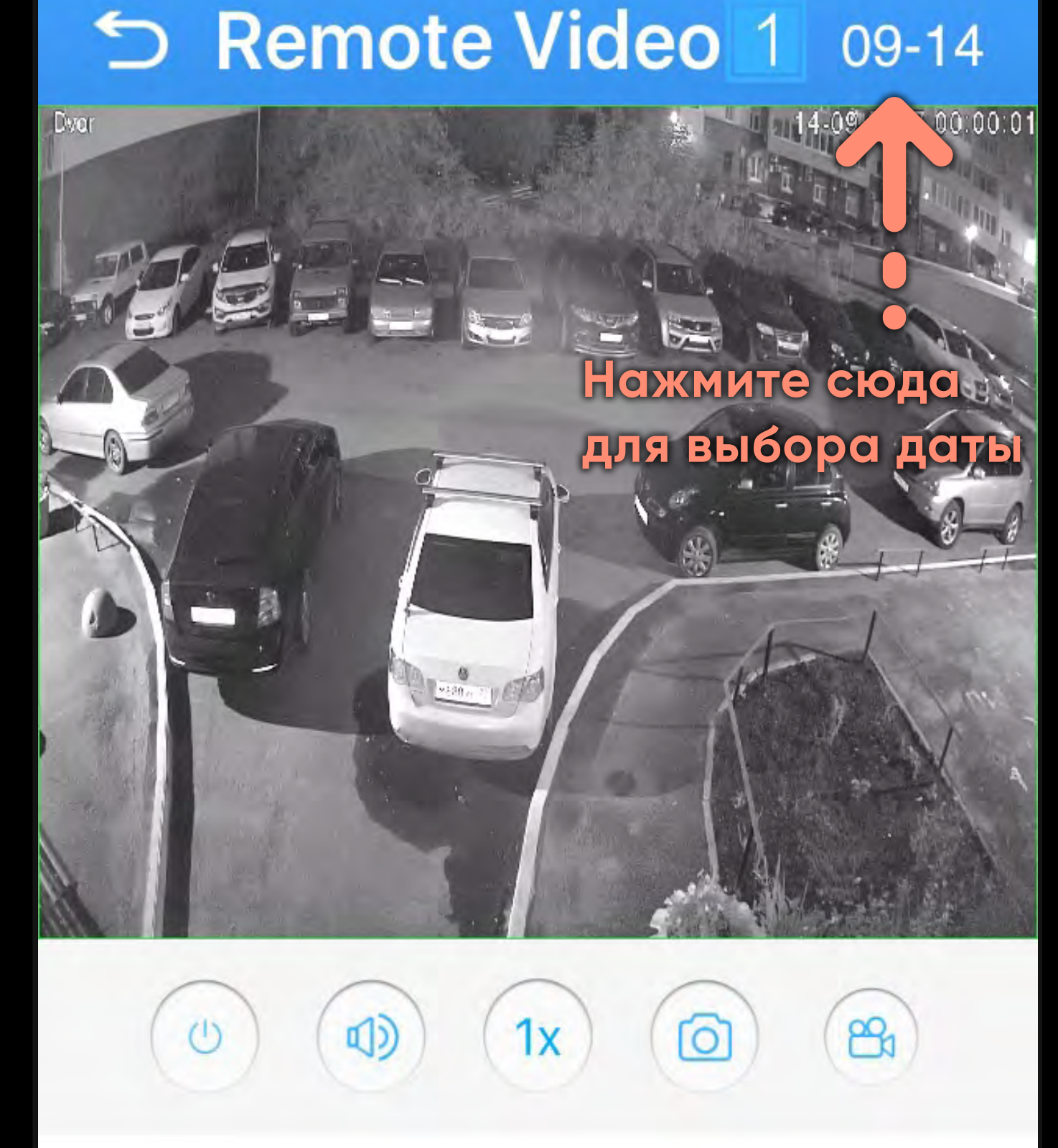

00:00:00

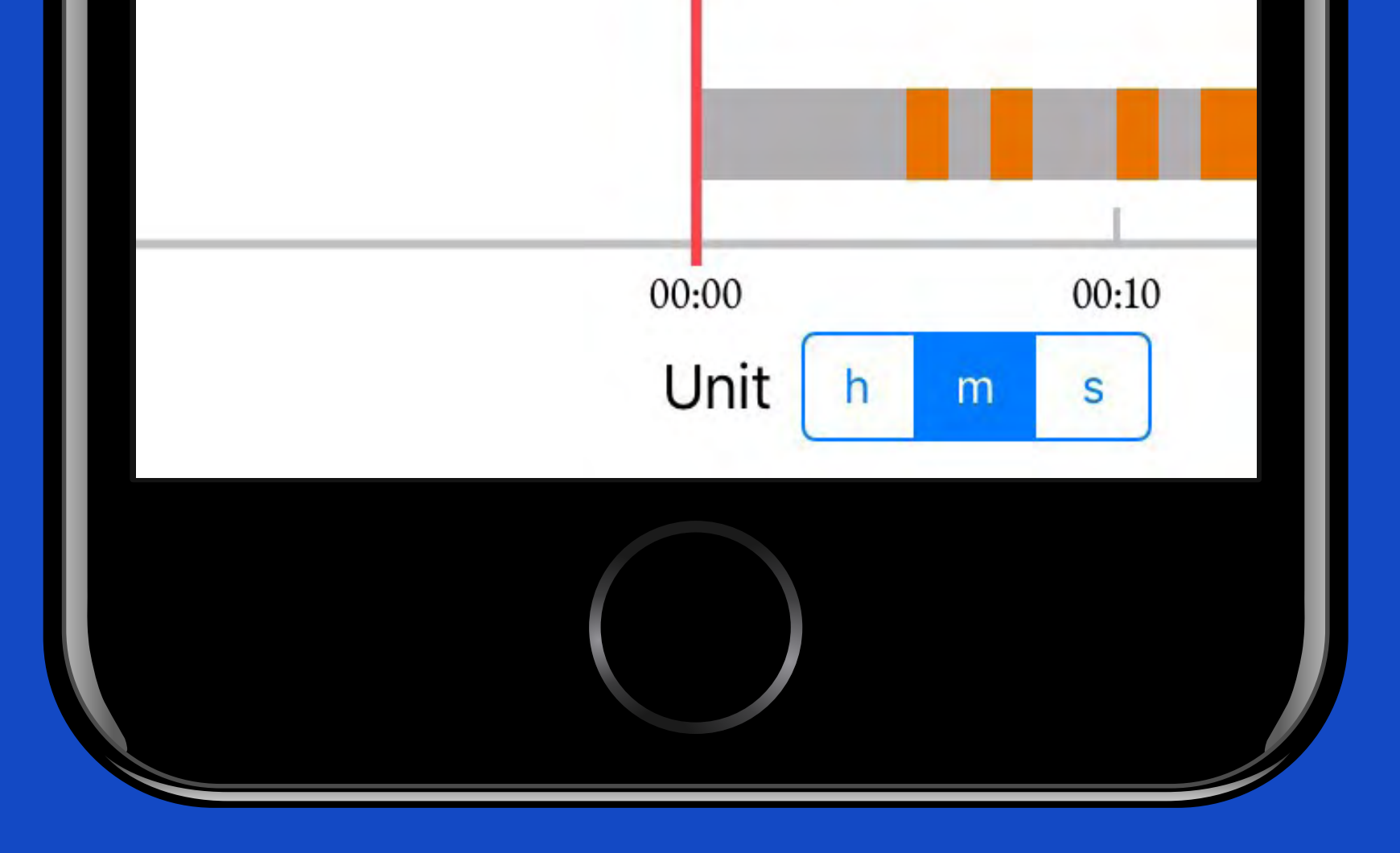

### Remote Video 1  $09-14$

### Выберите дату

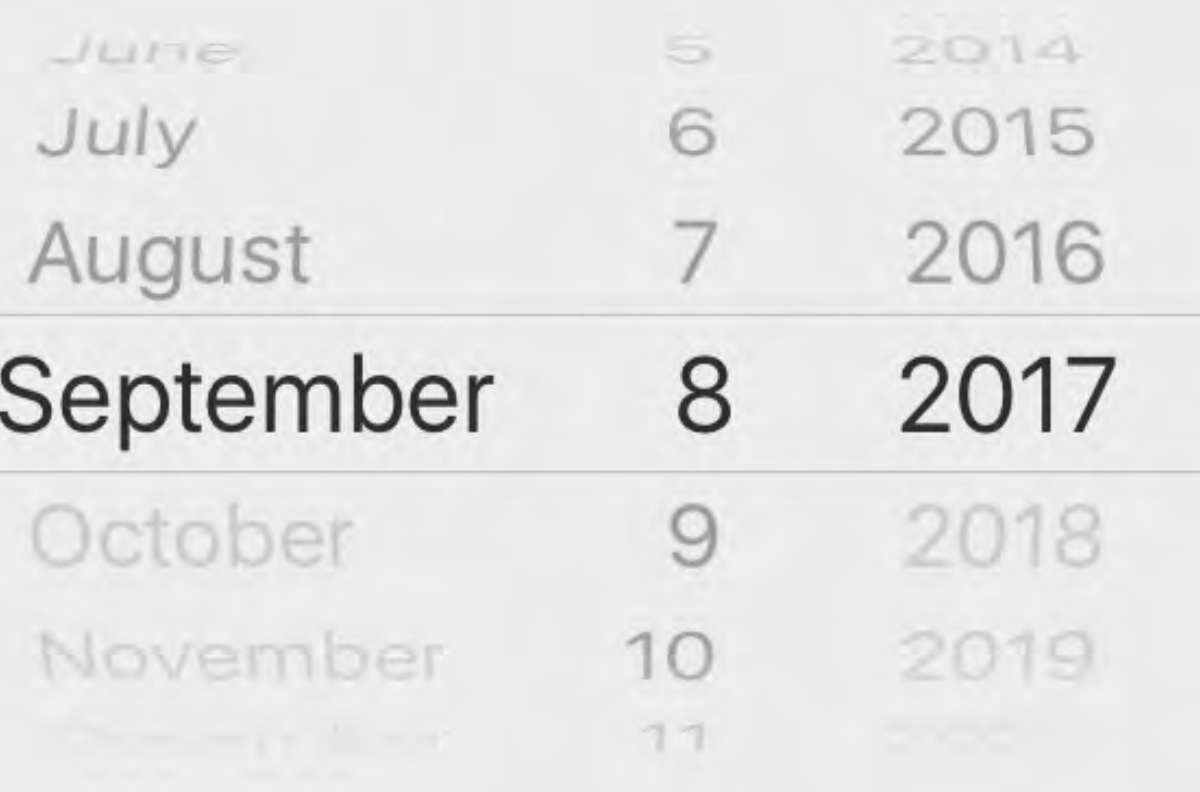

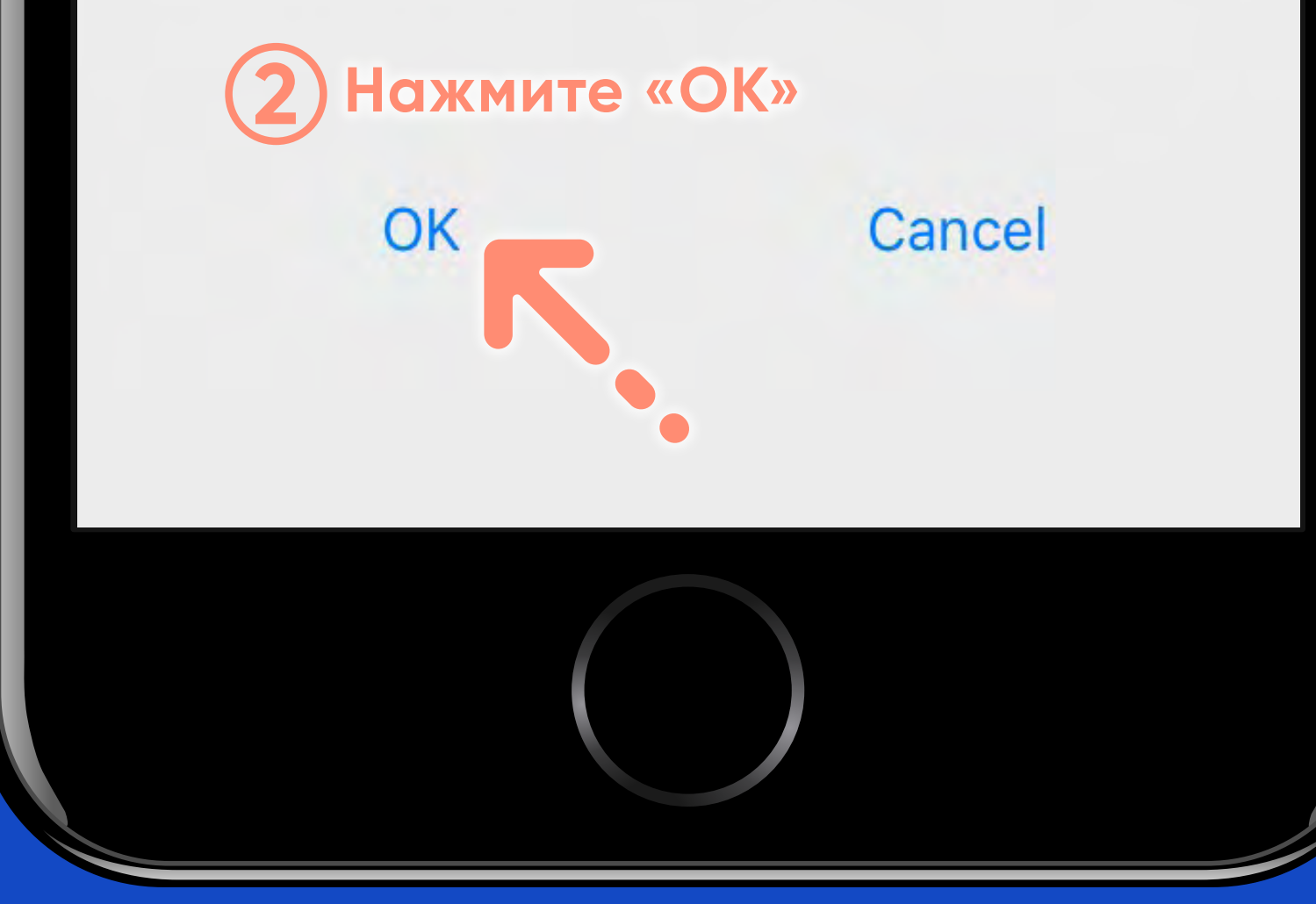

**Зажмите синюю шкалу и двигайте вправо или влево для изменения времени архива**00:22:57

### **Remote Video 1** 09-08

 $1x$ 

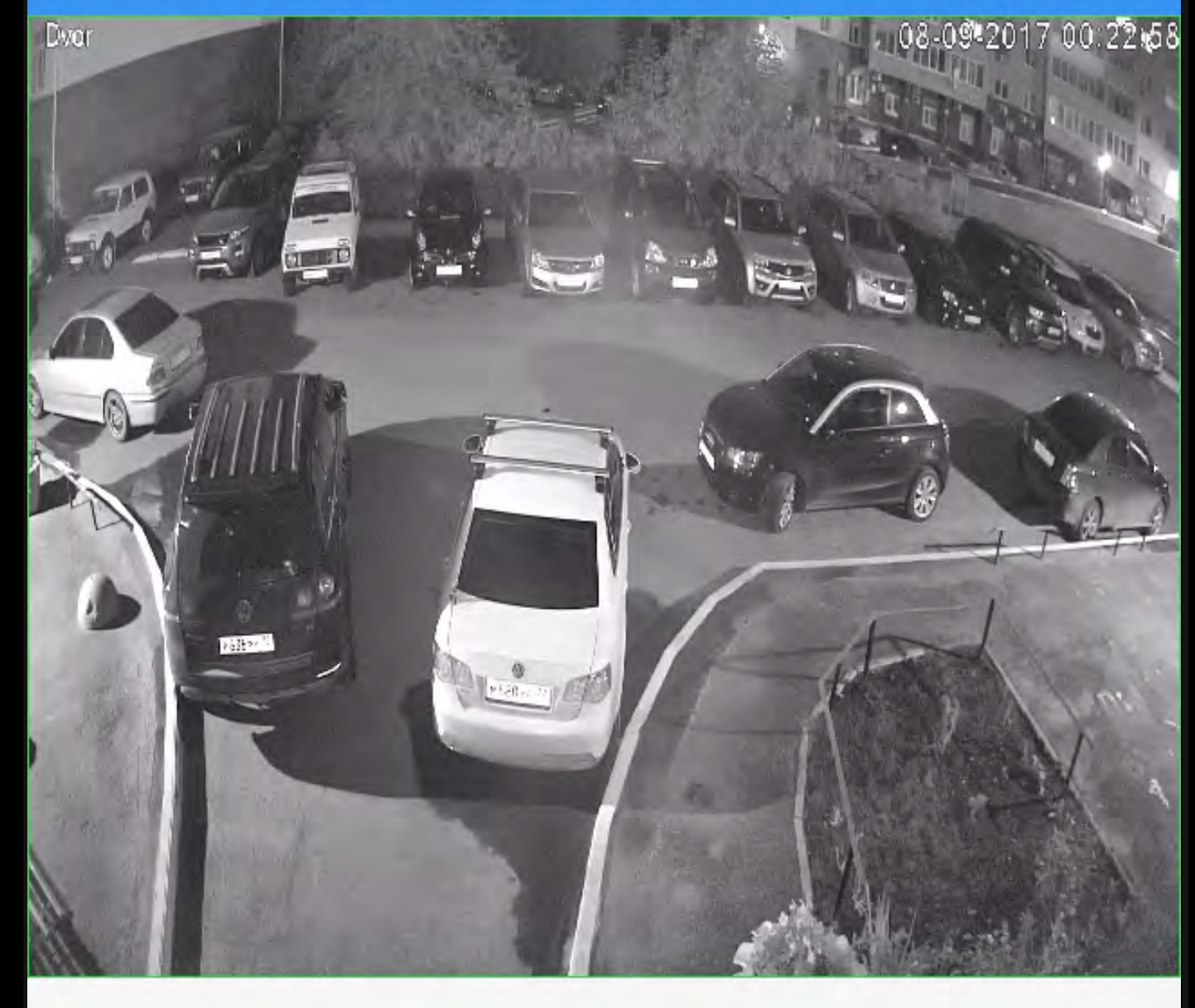

<u>ි</u>

 $\circ$ 

切

සි

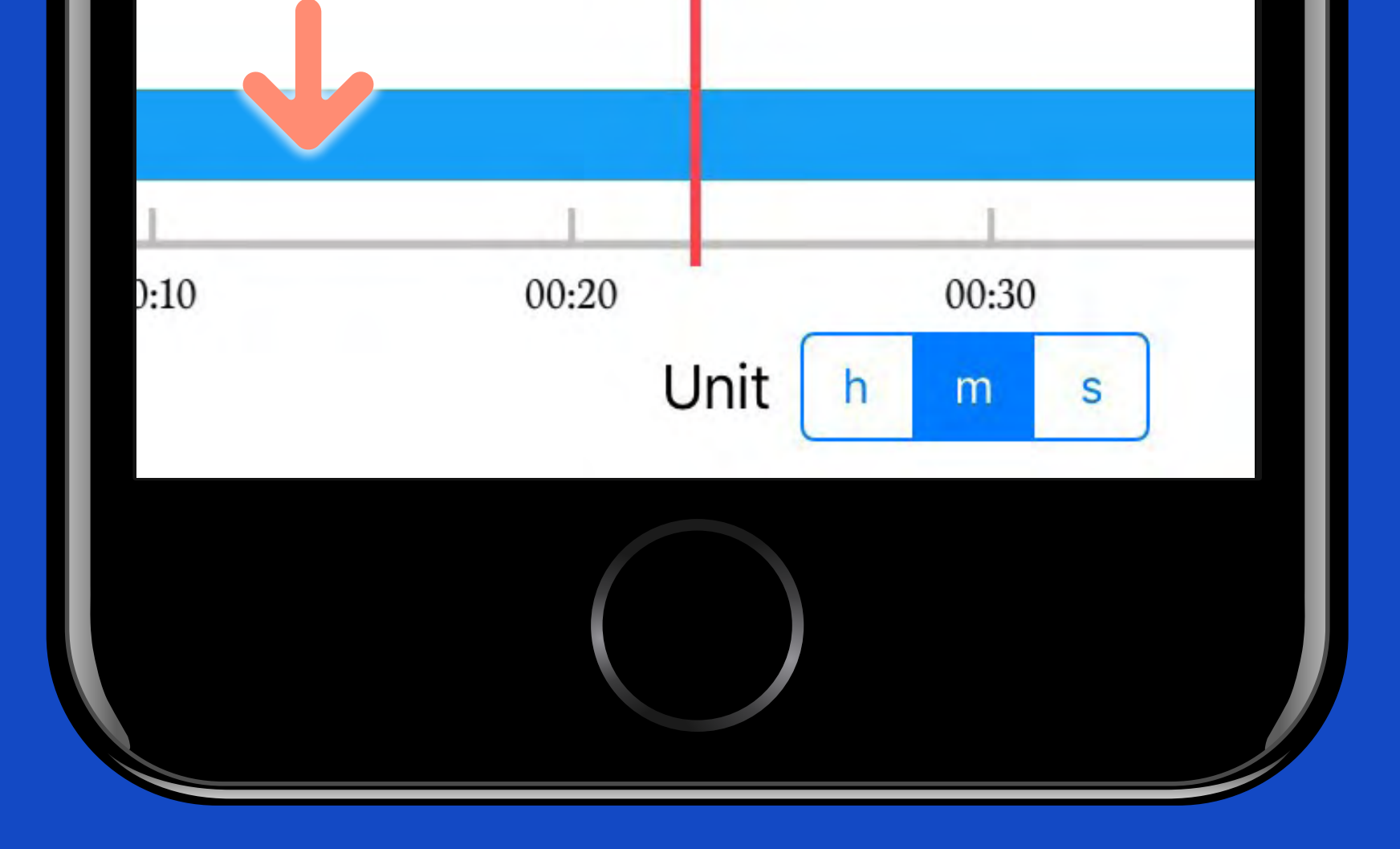

### S Remote Video 1 09-08

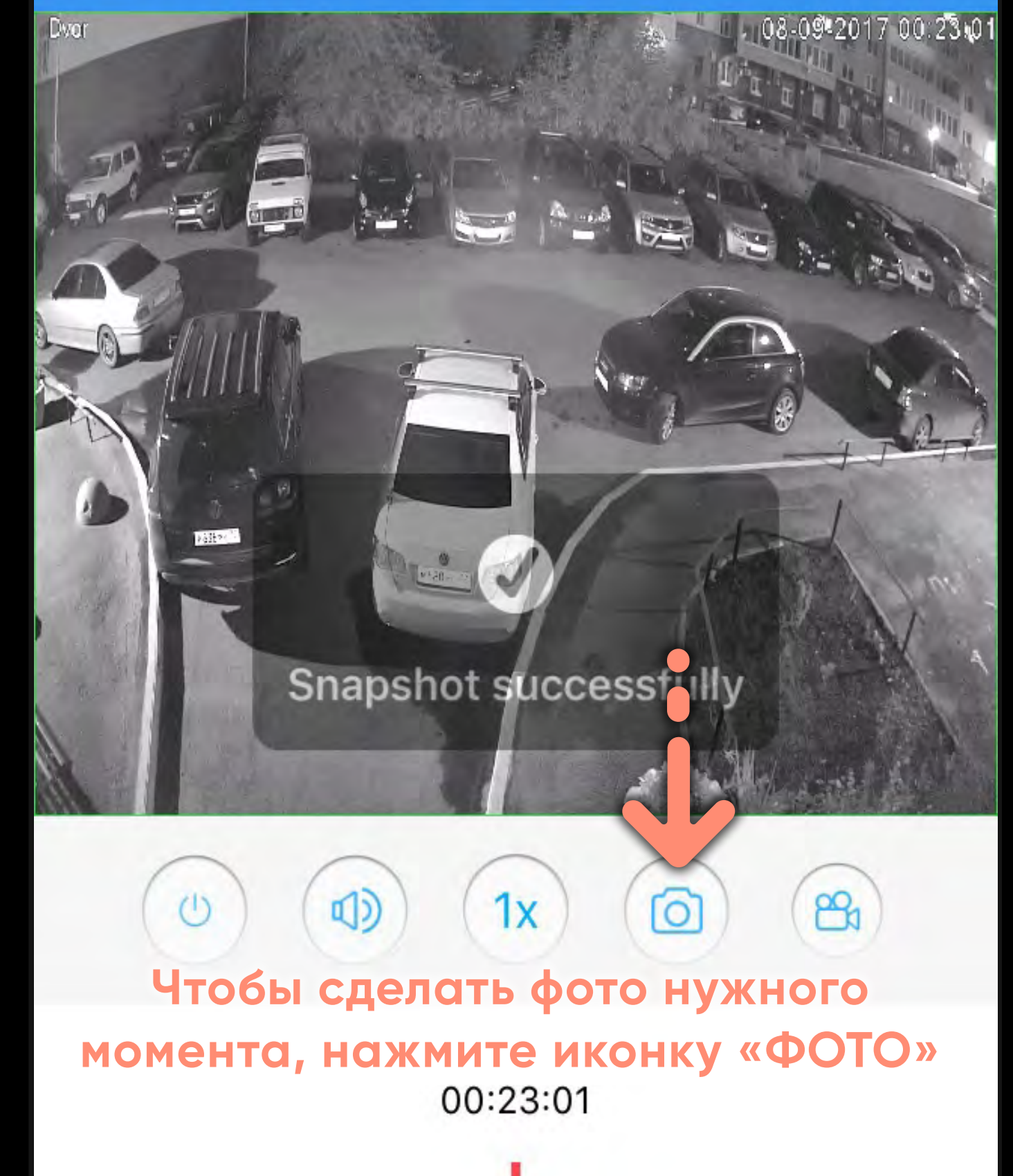

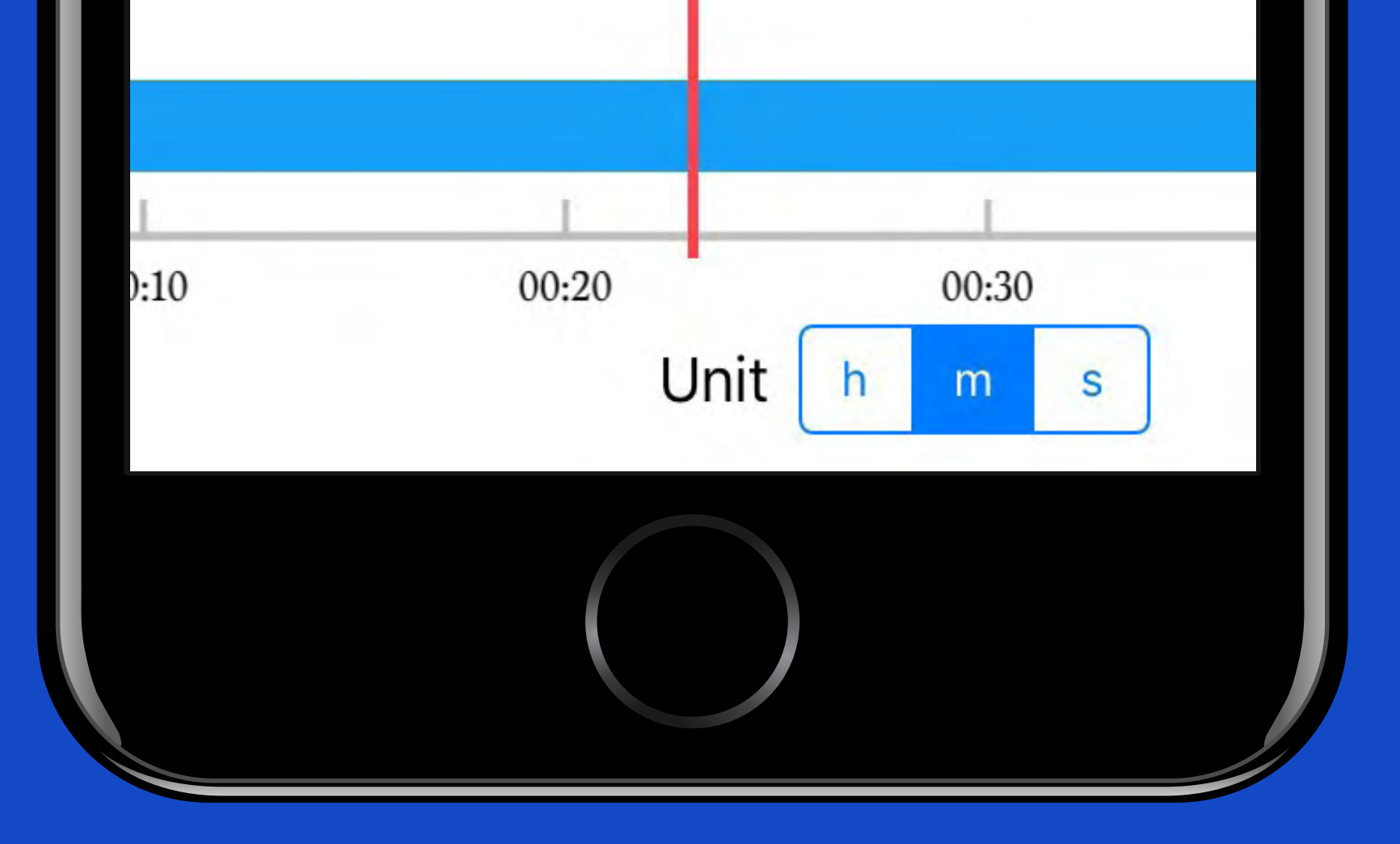

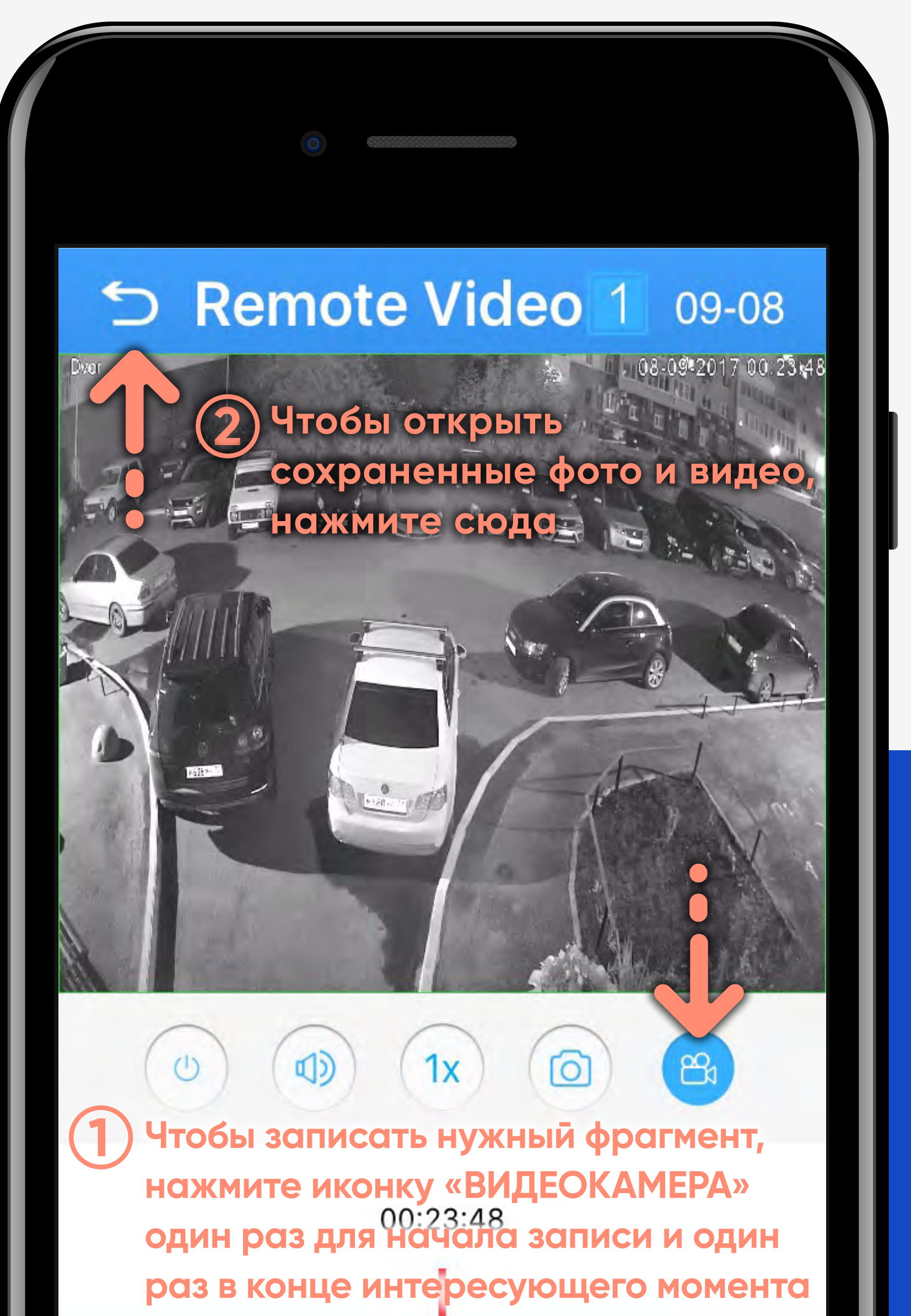

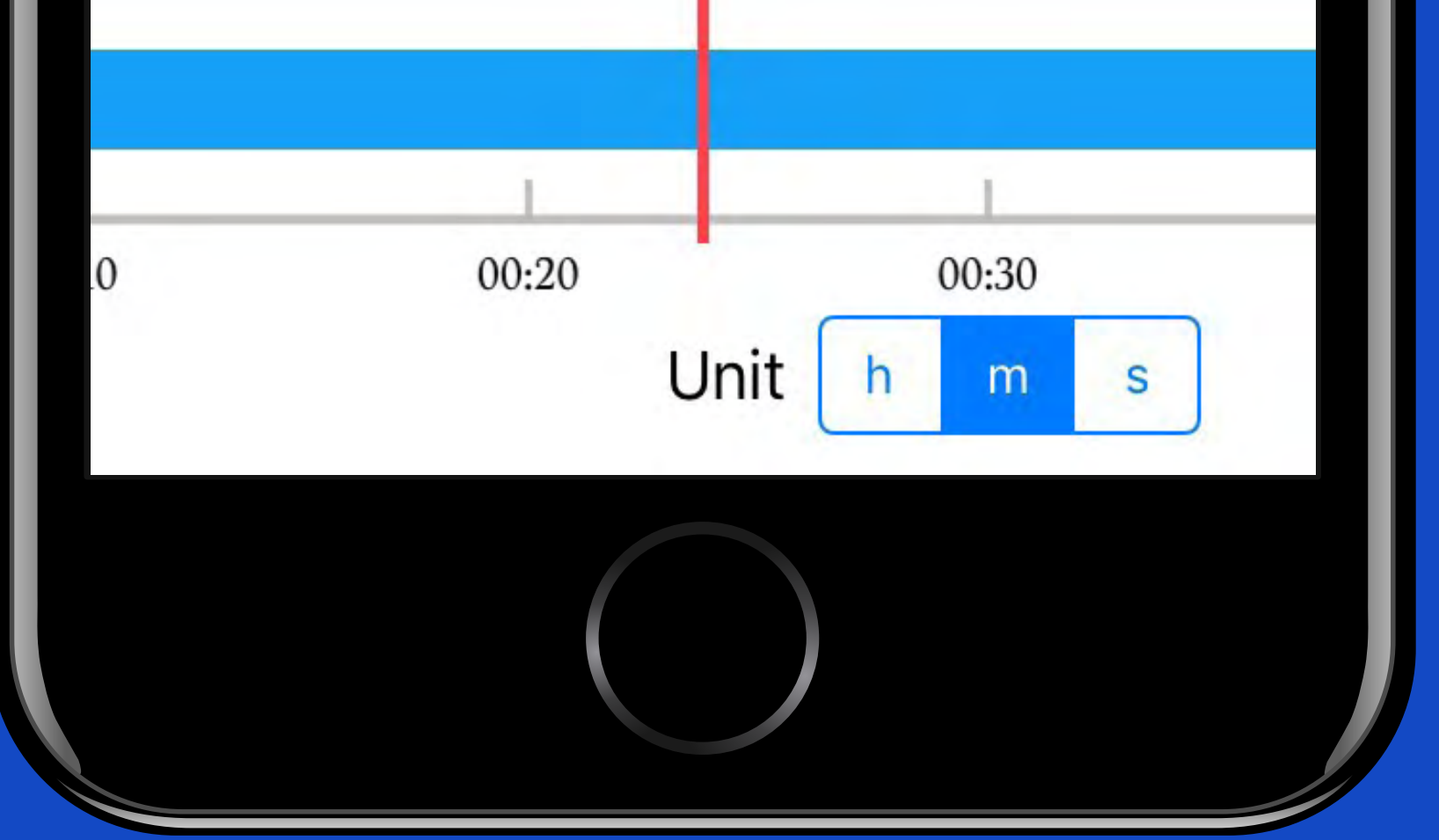

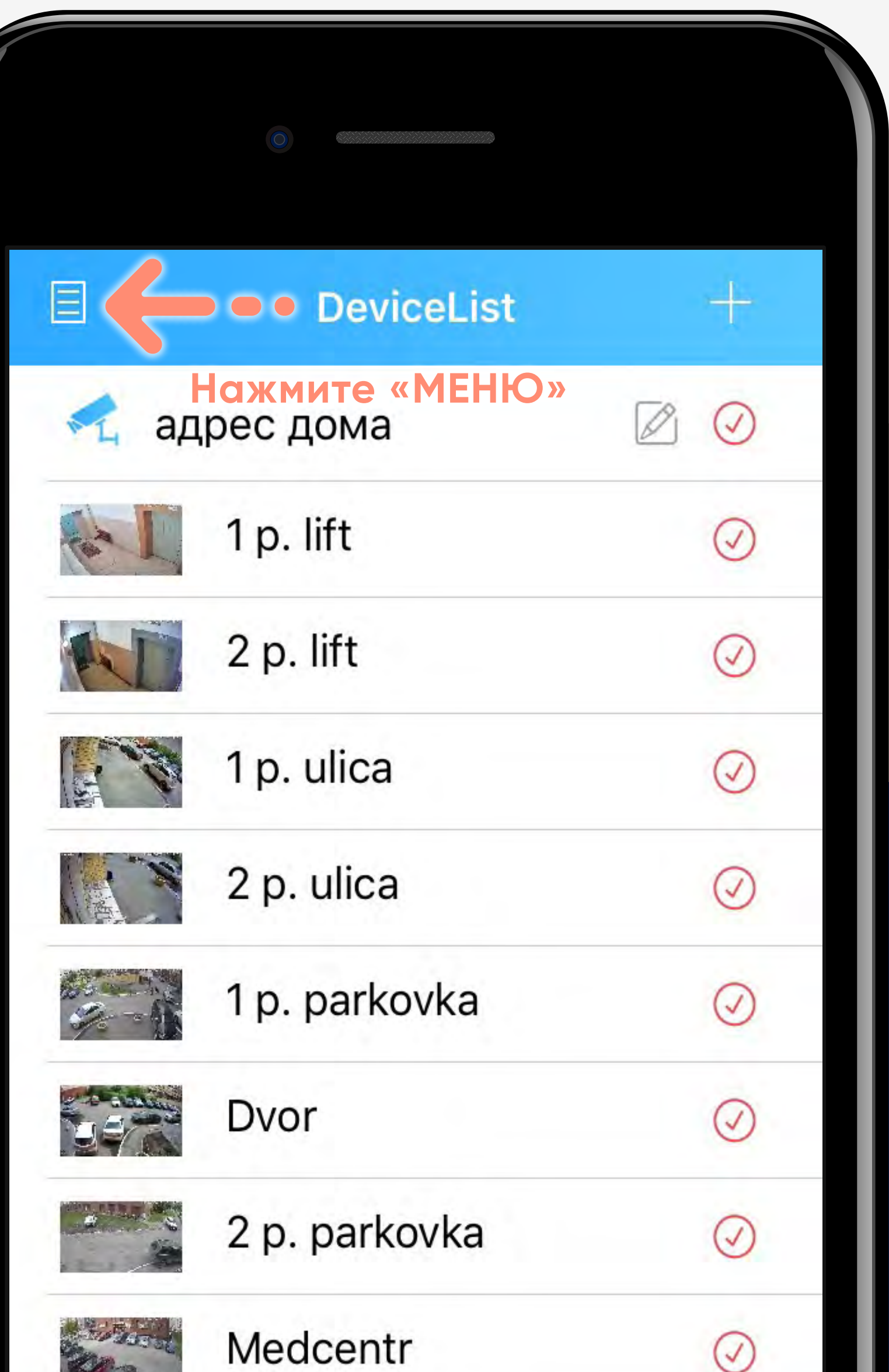

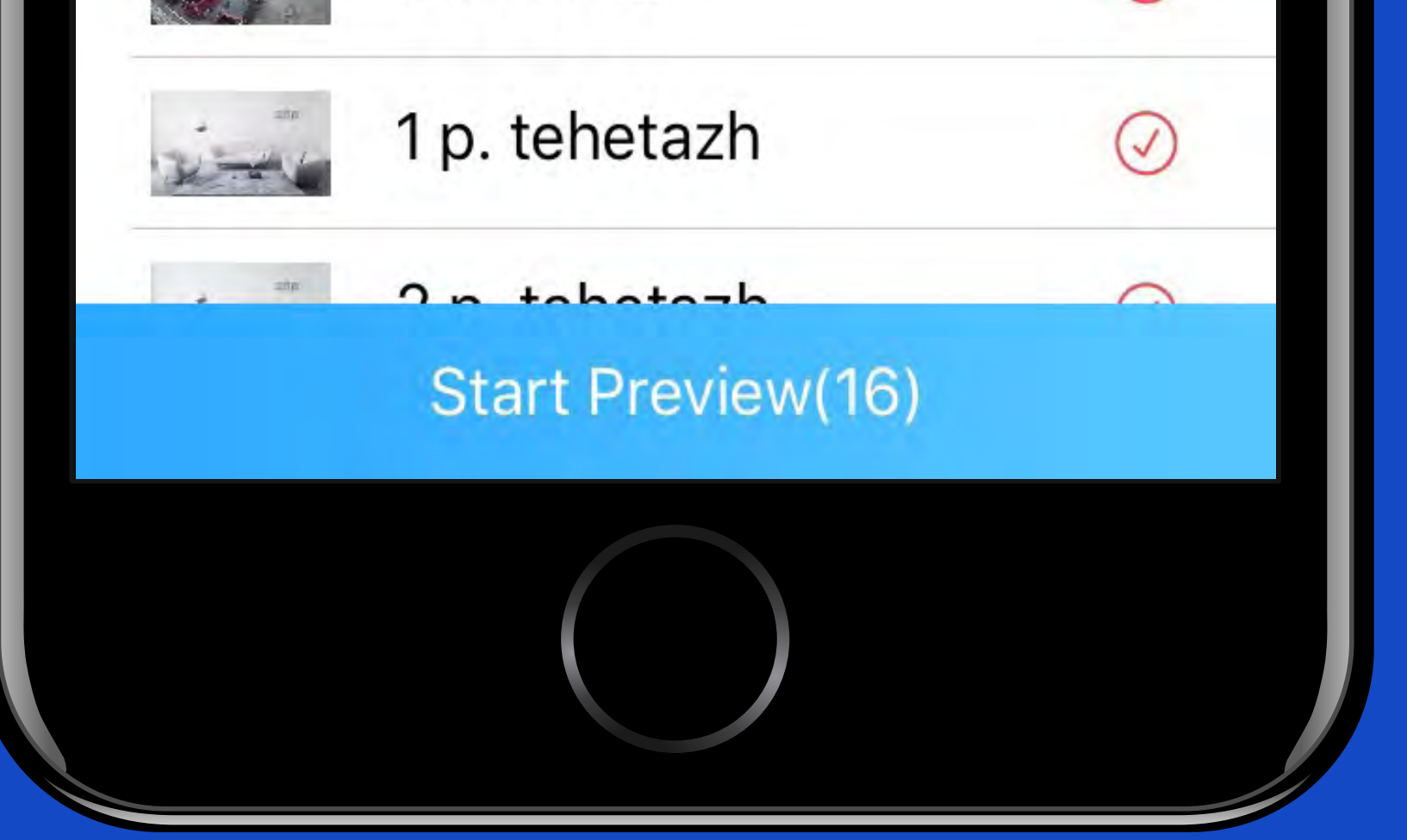

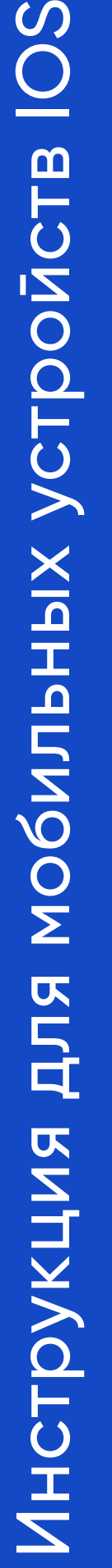

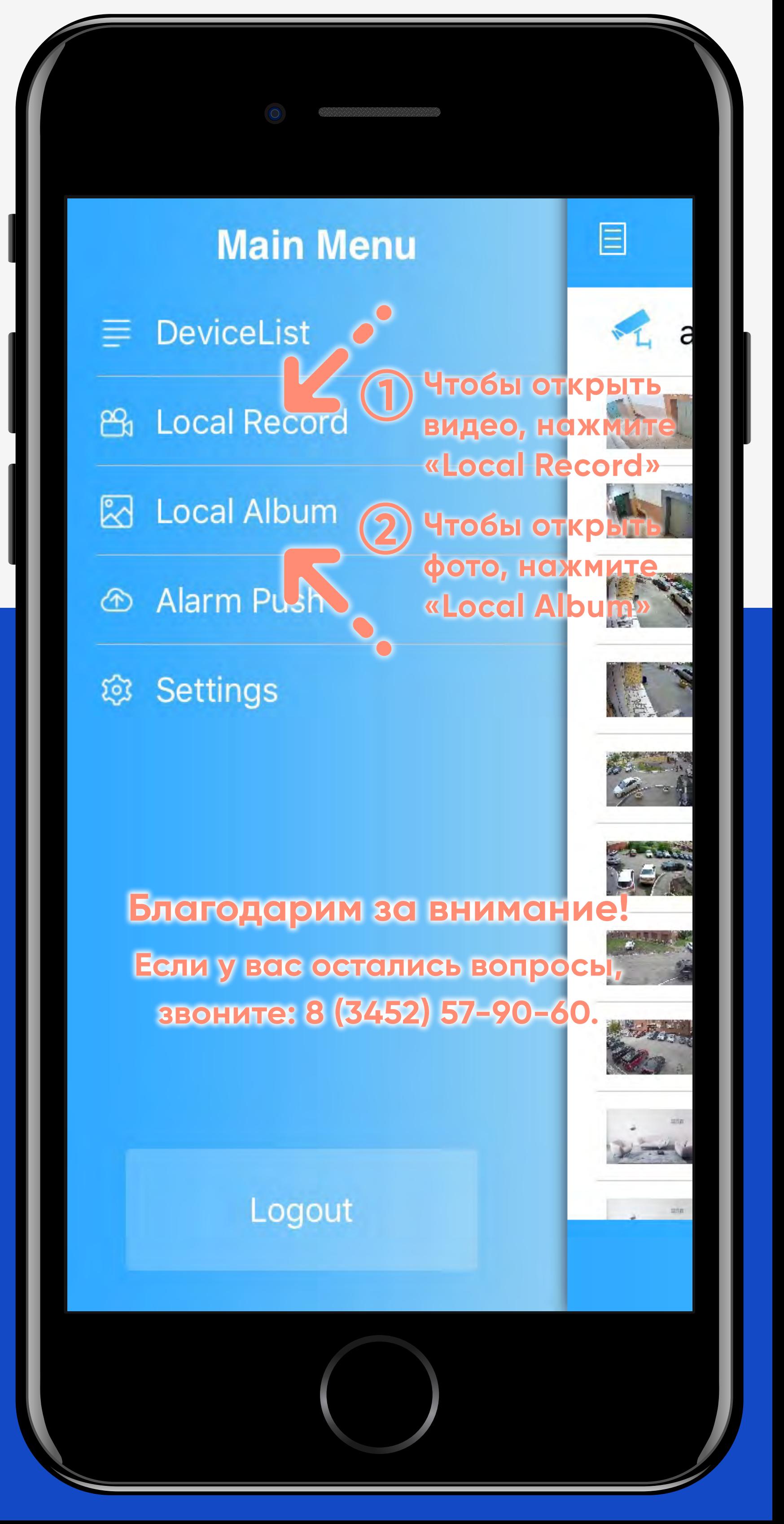